# MIB Specification

# WJ-HD600 Series

Document Version: 1.02 2011. March.10

Panasonic System Networks Co.,Ltd.

# **Version History**

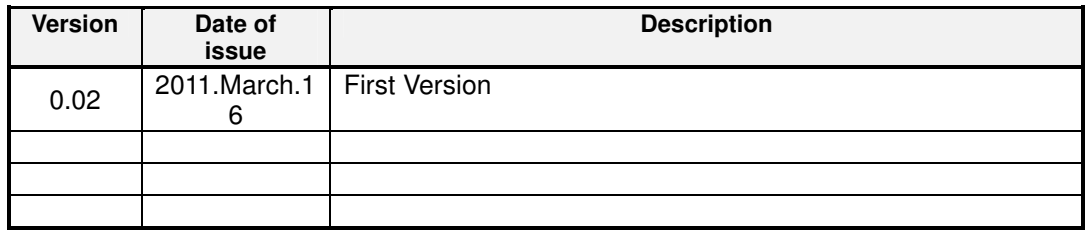

### **Limitation of liability**

THIS PUBLICATION IS PROVIDED "AS IS" WITHOUT WARRANTY OF ANY KIND, EITHER EXPRESS OR IMPLIED, INCLUDING BUT NOT LIMITED TO, THE IMPLIED WARRANTIES OF MERCHANTABILITY, FITNESS FOR ANY PARTICULAR PURPOSE, OR NON-INFRINGEMENT OF THE THIRD PARTY'S RIGHT.

THIS PUBLICATION COULD INCLUDE TECHNICAL INACCURACIES OR TYPOGRAPHICAL ERRORS. CHANGES ARE ADDED TO THE INFORMATION HEREIN, AT ANY TIME, FOR THE IMPROVEMENTS OF THIS PUBLICATION AND/OR THE CORRESPONDING PRODUCT (S).

#### **Disclaimer of warranty**

IN NO EVENT SHALL Panasonic Corporation BE LIABLE TO ANY PARTY OR ANY PERSON, EXCEPT FOR REPLACEMENT OR REASONABLE MAINTENANCE OF THE PRODUCT, FOR THE CASES, INCLUDING BUT NOT LIMITED TO BELOW:

(1) ANY DAMAGE AND LOSS, INCLUDING WITHOUT LIMITATION, DIRECT OR INDIRECT, SPECIAL, CONSEQUENTIAL OR EXEMPLARY, ARISING OUT OF OR RELATING TO THIS PUBLICATION AND/OR THE CORRESPONDING PRODUCT (S);

(2) PERSONAL INJURY OR ANY DAMAGE CAUSED BY INAPPROPRIATE USE OR NEGLIGENT OPERATION OF THE USER;

(3) UNAUTHORIZED DISASSEMBLE, REPAIR OR MODIFICATION OF THE CORRESPONDING PRODUCT (S) BY THE USER;

(4) ANY PROBLEM, CONSEQUENTIAL INCONVENIENCE, OR LOSS OR DAMAGE, ARISING OUT OF THE SYSTEM COMBINED BY THE DEVICES OF THIRD PARTY;

(5) ANY CLAIM OR ACTION FOR DAMAGES, BROUGHT BY ANY PERSON OR ORGANIZATION BEING A PHOTOGENIC SUBJECT, DUE TO VIOLATION OF PRIVACY WITH THE RESULT OF THAT SURVEILLANCECAMERA'S PICTURE, INCLUDING SAVED DATA, FOR SOME REASON, BECOMES PUBLIC OR IS USED FOR THE PURPOSE OTHER THAN SURVEILLANCE.

# Table of contents

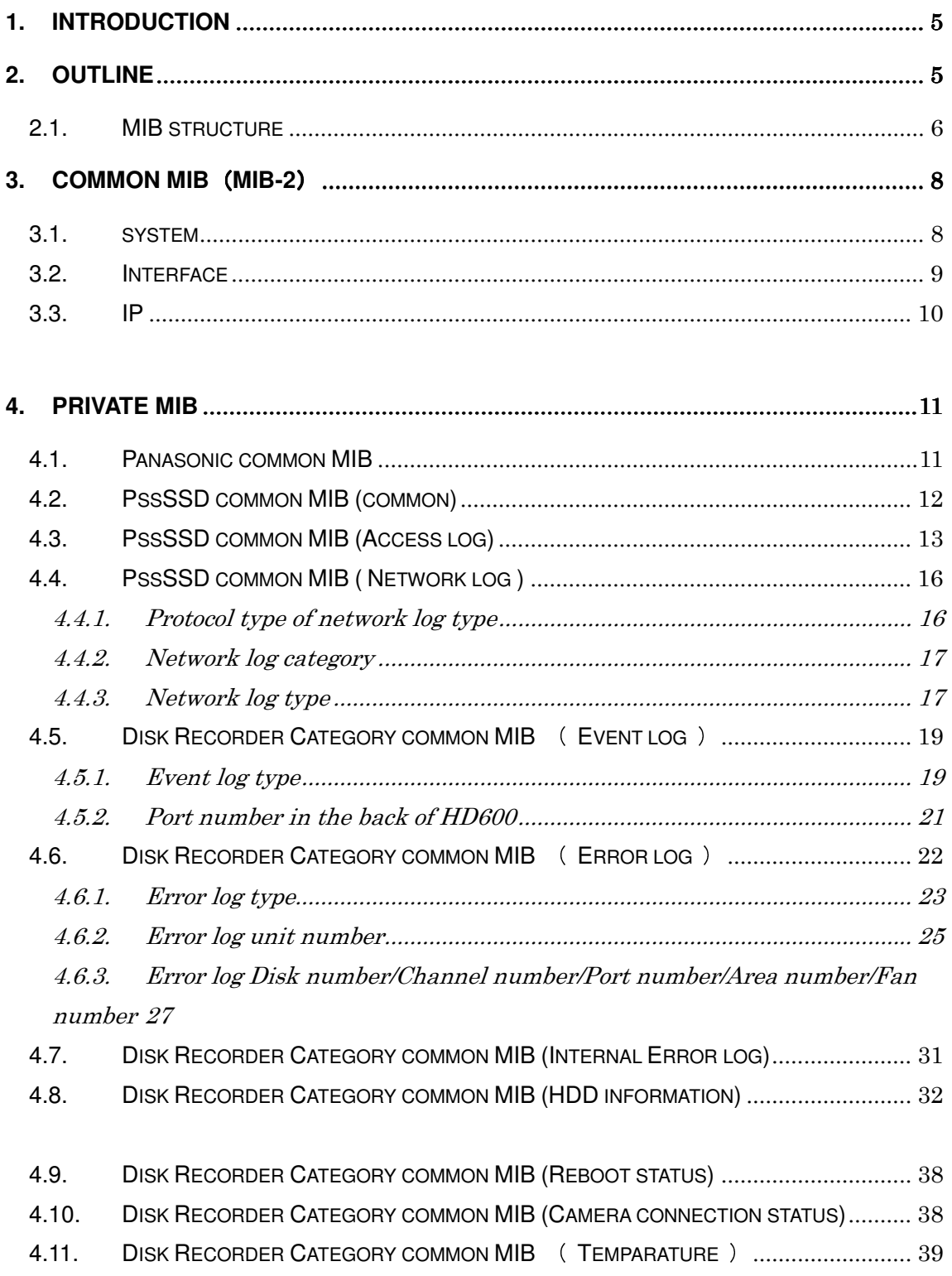

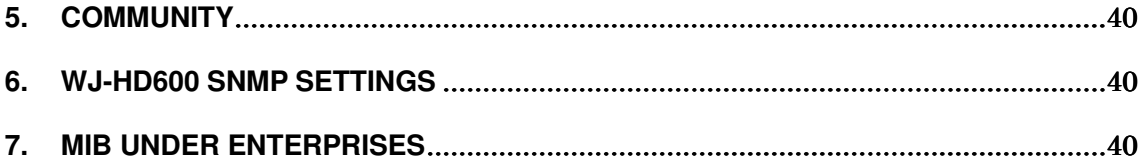

#### **1. Introduction**

This document is described about a part of MIB information of WJ-HD600 series.

#### **Important:**

The Live image view to PC might stop for a few ten seconds when the load is put on the communication between WJ-HD600 - PC as the MIB is downloaded in bulk. However recording is continued.

#### **2. Outline**

The MIB information to be implemented is Read only, and Set/Write is impossible.

#### **2.1. MIB structure**

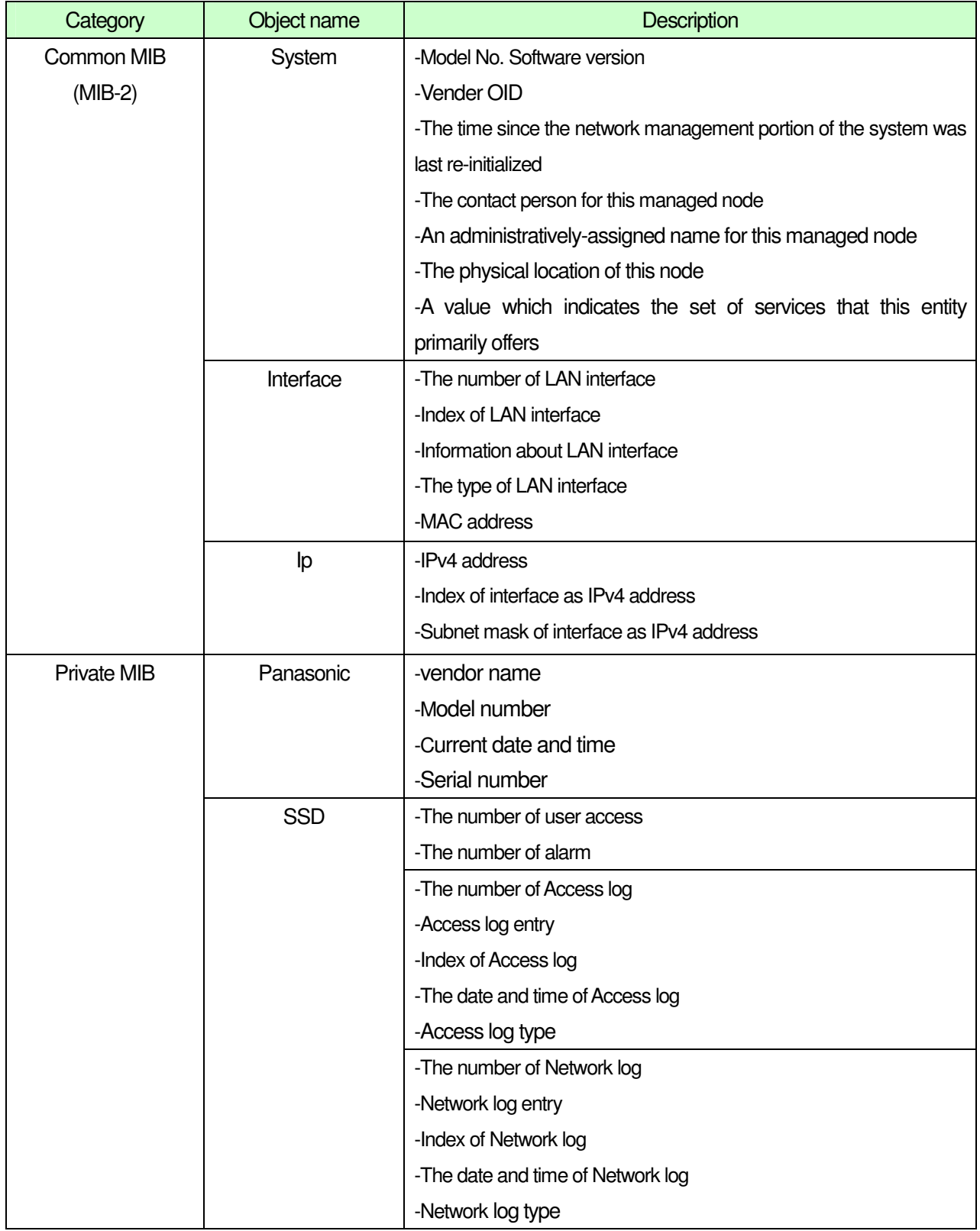

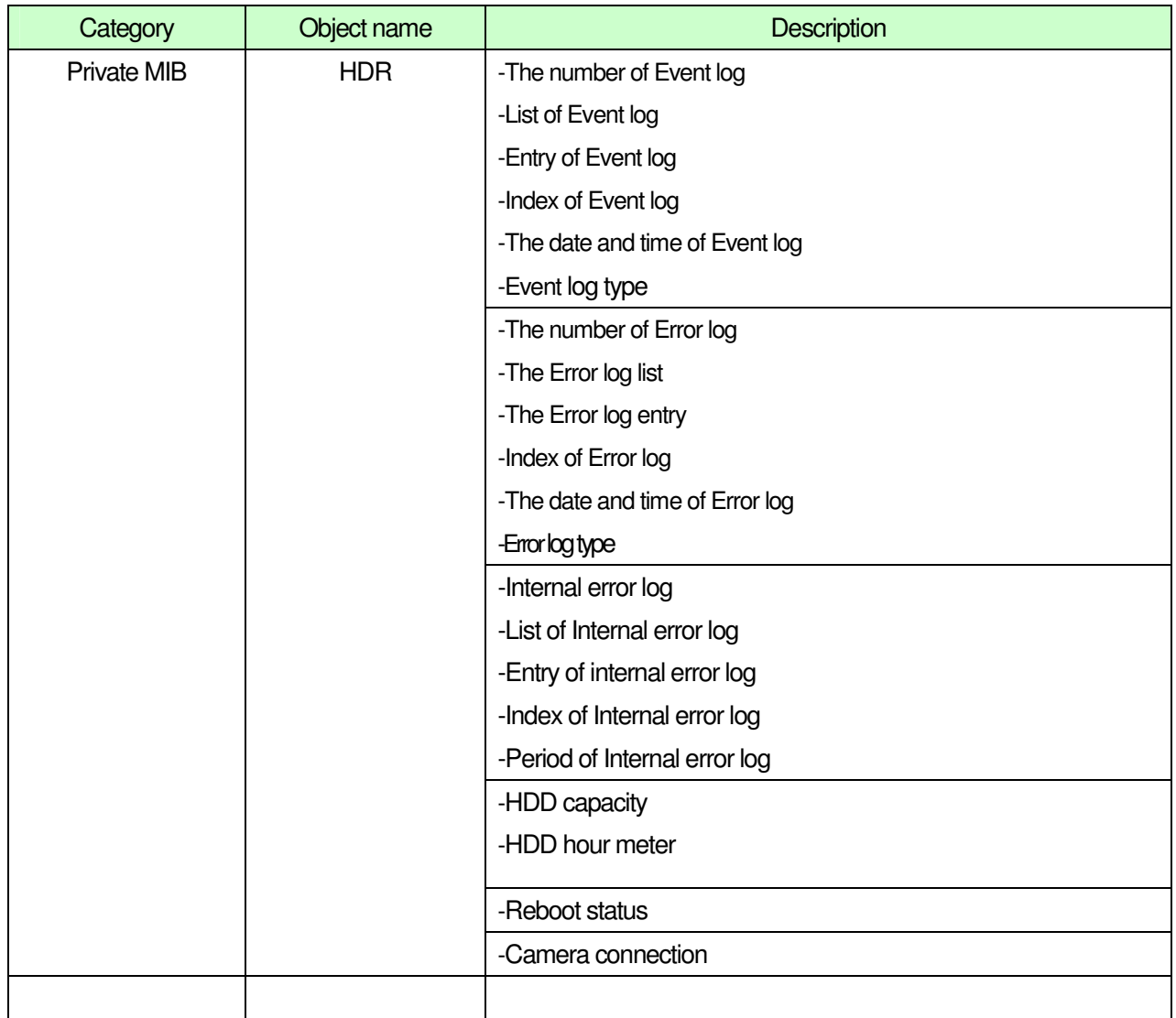

# **3. Common MIB**(**MIB-2**)

#### **Important:**

About MIB which is not defined with this document, it is Linux standard MIB.

It is not guaranteed about the contents.

#### **3.1. system**

#### **MIB-2=1.3.6.1.2.1**

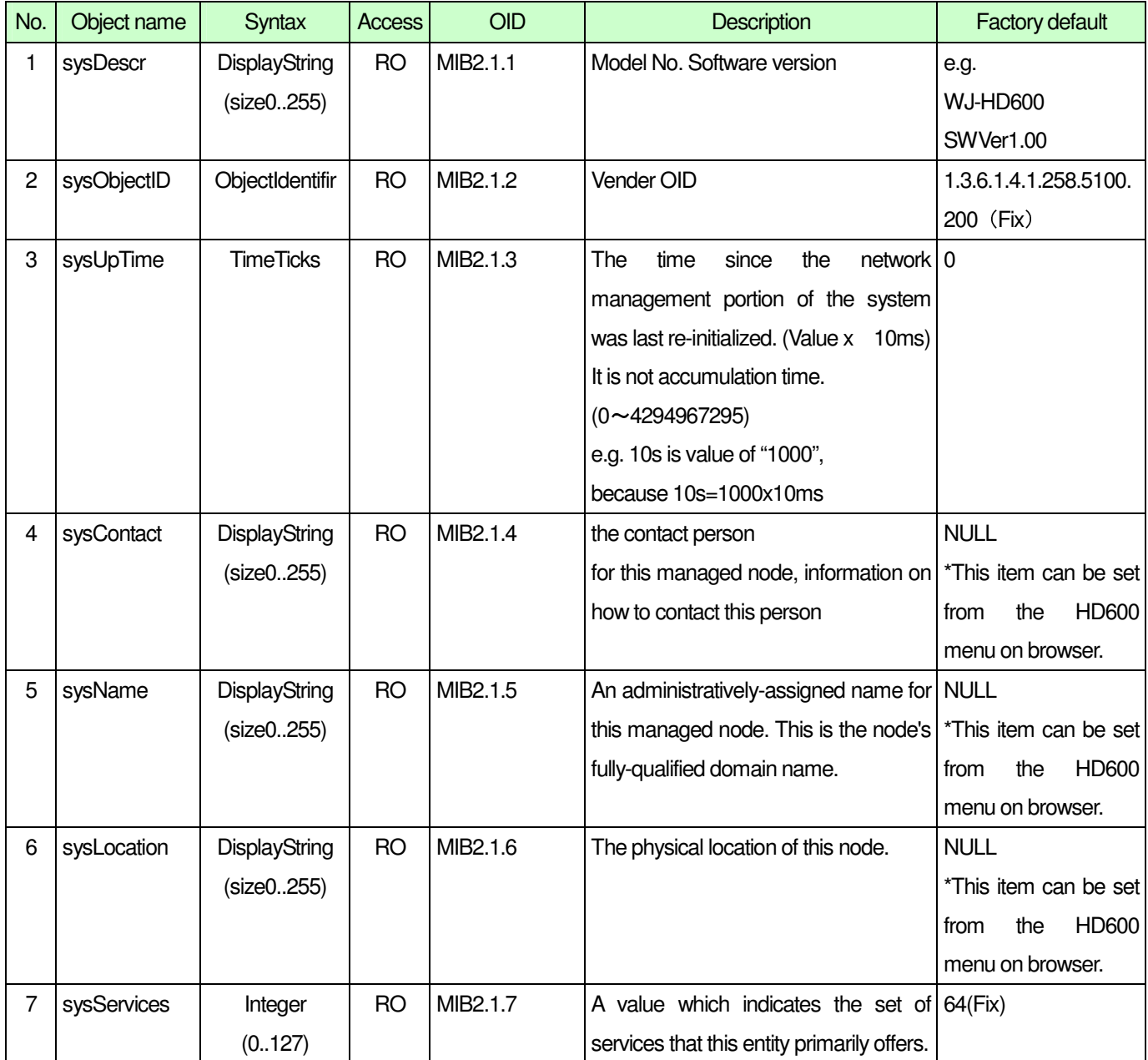

#### **3.2. Interface**

#### **MIB2=1.3.6.1.2.1**

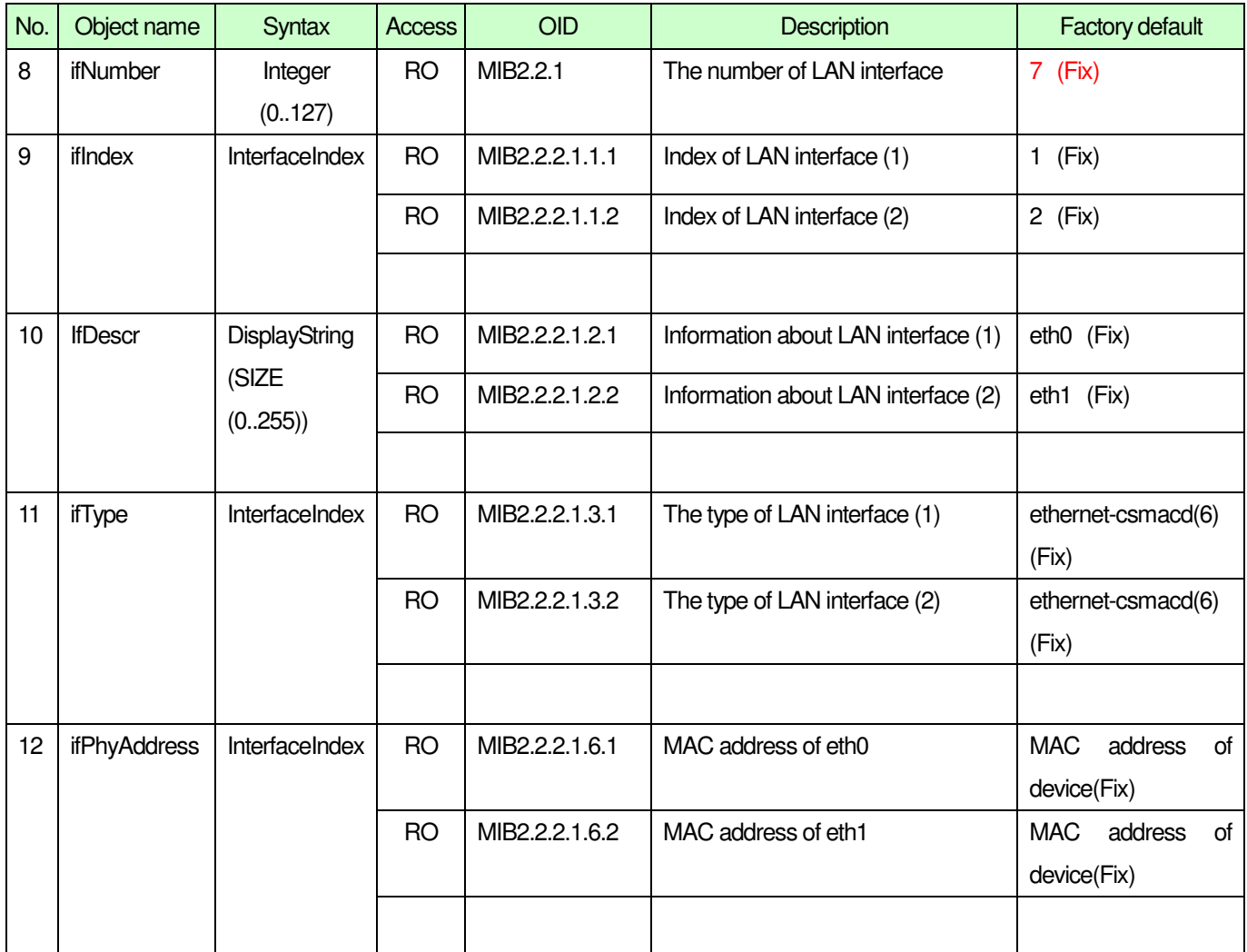

\*) Eth0, Eth1 is a Ethernet communication of HD600.

\*) Ethernet communication port consists on management port and maintenance port.

#### **3.3. IP**

**MIB2=1.3.6.1.2.1**

| No. | Object name  | Syntax           | <b>Access</b> | <b>OID</b>     | <b>Description</b>            | <b>Factory default</b>  |  |
|-----|--------------|------------------|---------------|----------------|-------------------------------|-------------------------|--|
| 13  | ipAdEntAddr  | <b>IpAddress</b> | <b>RO</b>     | MIB2.4.20.1.1. | IPv4 address of eth0          | IP address of device    |  |
|     |              |                  |               | ipv4address    |                               | (Fix)                   |  |
|     |              |                  | <b>RO</b>     | MIB2.4.20.1.1. | IPv4 address of eth1          | IP address of device    |  |
|     |              |                  |               | ipv4address    |                               | (Fix or DHCP address)   |  |
|     |              |                  |               |                |                               |                         |  |
| 14  | ipAdEntIndex | Integer          | RO            | MIB2.4.20.1.2  | Index of eth0 as IPv4 address | 1                       |  |
|     |              | (0.127)          |               | .ipv4address   |                               |                         |  |
|     |              |                  | <b>RO</b>     | MIB2.4.20.1.2. | Index of eth1 as IPv4 address | $\overline{2}$          |  |
|     |              |                  |               | ipv4address    |                               |                         |  |
|     |              |                  |               |                |                               |                         |  |
| 15  | ipAdEntNetM  | <b>IpAddress</b> | <b>RO</b>     | MIB2.4.20.1.3  | Subnet mask of this index of  | 255.255.255.0<br>Subnet |  |
|     | ask          |                  |               | .ipv4address   | <b>IPv4</b> address           | mask of device          |  |
|     |              |                  | <b>RO</b>     | MIB2.4.20.1.3  | Subnet mask of this index of  | Subnet<br>255.255.255.0 |  |
|     |              |                  |               | .ipv4address   | IPv4 address                  | mask of device          |  |
|     |              |                  |               |                |                               |                         |  |

# **4. Private MIB**

#### **4.1. Panasonic common MIB**

#### **Panasonic=1.3.6.1.4.1.258**

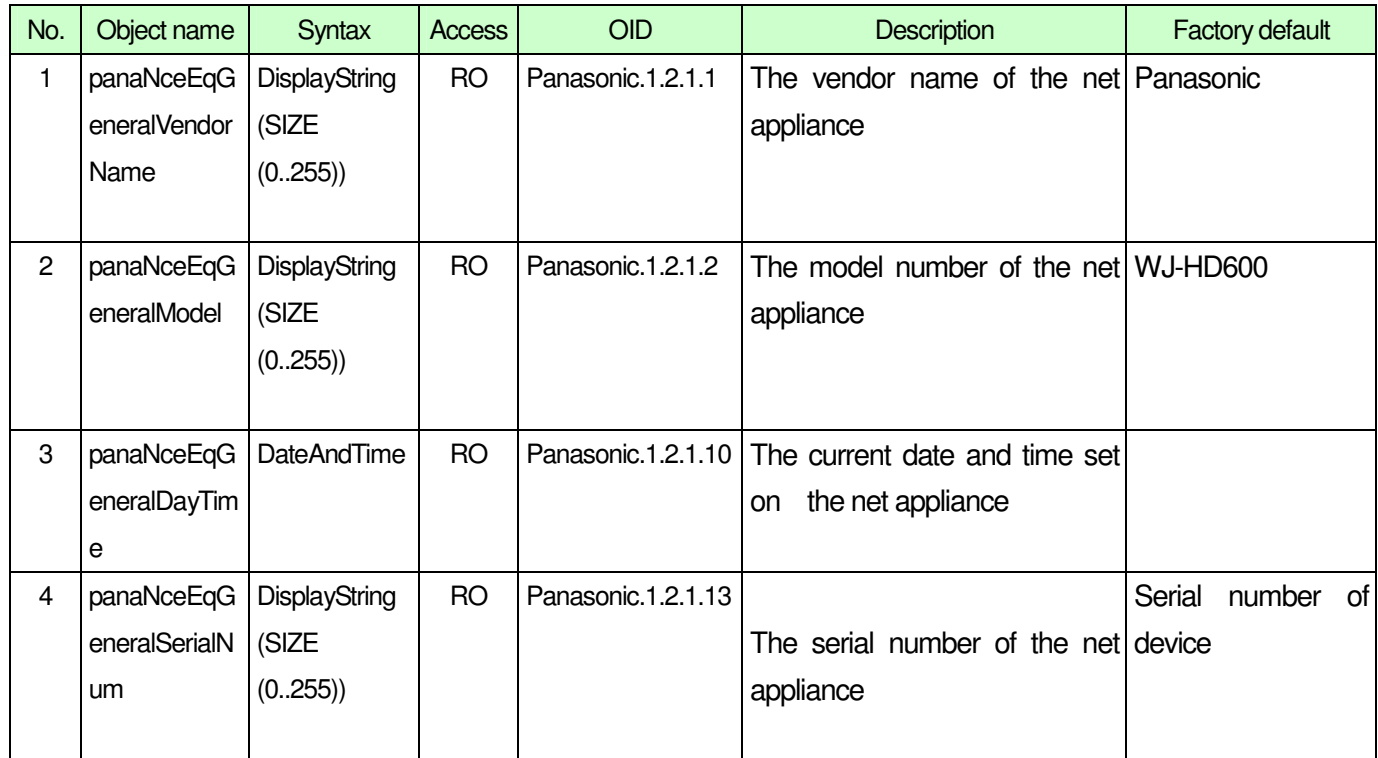

#### **4.2. PssSSD common MIB (common)**

PssSSD common MIB is shown as follows. Security common MIB is under 1.3.6.1.4.1.258.5100.

#### PssSSD =1.3.6.1.4.1.258.5100 (PssSSD Common is described SSD.1)

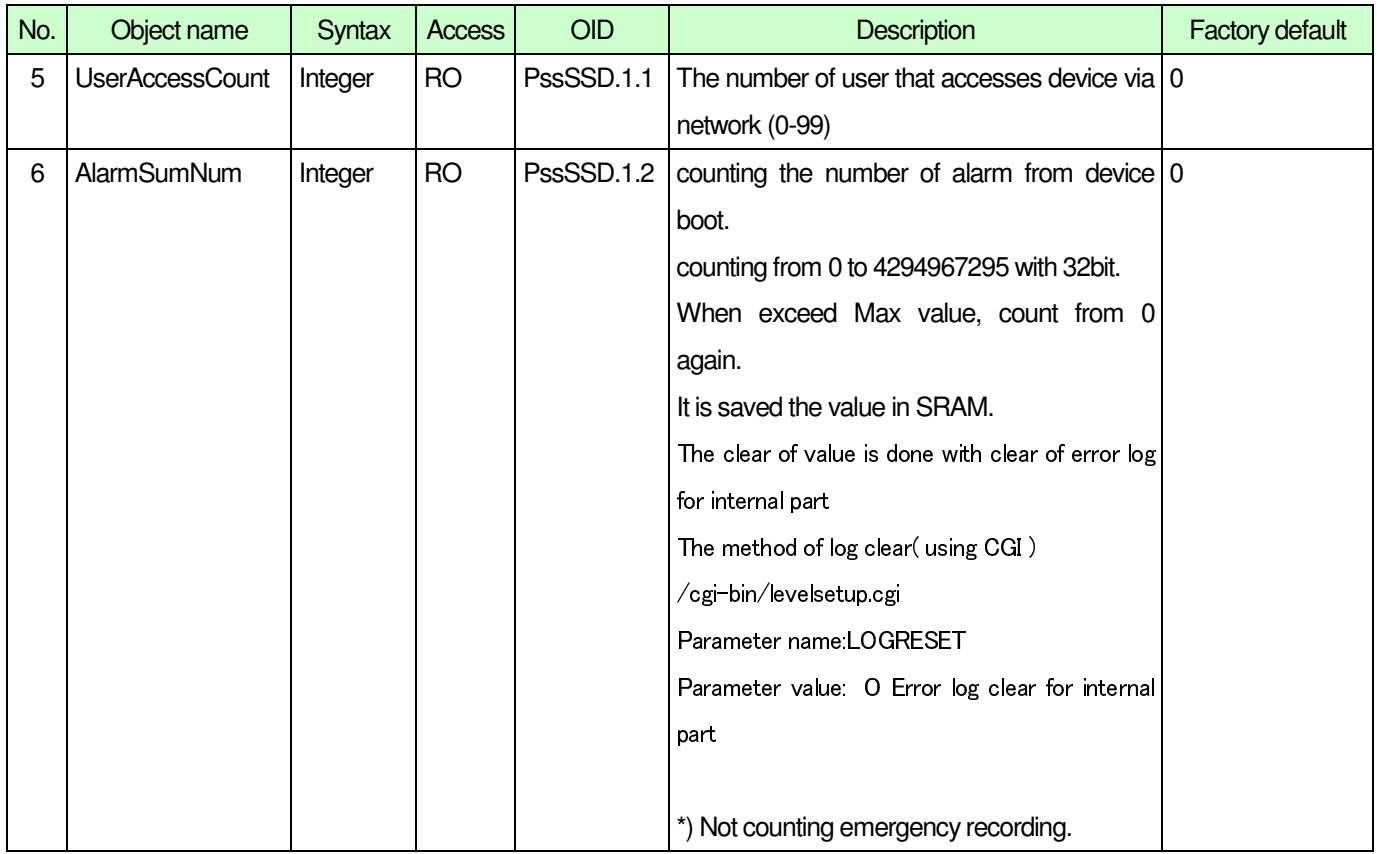

#### **4.3. PssSSD common MIB (Access log)**

Common log is 1.3.6.1.4.1.258.5100.3, and there are two kinds of log.

- \* Access log
- \* Network log

Network Disk Recorder has Event log and Trouble log in addition to the above Access log and Network log. Event log and Trouble log do not belong to Security common MIB, belong to HDR.

| No. | Object name  | Syntax             | <b>Access</b> | <b>OID</b>    | <b>Description</b>             | Factory<br>default |
|-----|--------------|--------------------|---------------|---------------|--------------------------------|--------------------|
| 7   | AccLogNumber | Integer            | <b>RO</b>     | PssSSD.1.3.1  | The number of Access log       | 0                  |
|     |              |                    |               |               | $(0-100)$                      |                    |
| 8   | AccLogIndex  | Integer            | <b>RO</b>     | PssSSD.1.3.2. | Index of Access log            | $1 - 100$          |
|     |              | (1100)             |               | 1.1           |                                |                    |
| 9   | AccLogDayTim | <b>DateAndTime</b> | <b>RO</b>     | PssSSD.1.3.2. | The date and time of Access 0  |                    |
|     | e            |                    |               | 1.2           | log                            |                    |
|     |              |                    |               |               | "e.g. 02-10-29 12 00 00"       |                    |
| 10  | AccLogType   | DisyplayString     | <b>RO</b>     | PssSSD.1.3.2. | "Access type"-"User name"      | 0                  |
|     |              | (SIZE0255)         |               | 1.3           | *There is a detail as follows. |                    |

**PssSSD=1.3.6.1.4.1.258.5100 PssSSD is described PssSSD.1.3** -

\*Important: About Access log, Network log, Event log, and Trouble log

ND400,HD600 always acquires the maximum log number. (If one log remains, 0 padding and acquires the maximum number. )

#### "Access type " - "Username"

Access Type

| Category         | <b>Access type</b>                                       | <b>Access</b> | Use/No     |
|------------------|----------------------------------------------------------|---------------|------------|
|                  |                                                          | type          | <b>Use</b> |
|                  |                                                          | No.           |            |
| Login/Logout     | Login (Main unit, Browser common)                        | 001           | Use        |
|                  | Logout (Main unit, Browser common)                       | 002           | Use        |
|                  | Login(FTP)                                               | 003           | No Use     |
|                  | Logout(FTP)                                              | 004           | No Use     |
|                  | Config Login                                             | 007           | Use        |
|                  | Config Logout                                            | 008           | Use        |
|                  |                                                          |               |            |
| Picture          | The start operation for download of picture image (HTTP) | 101           | No Use     |
|                  | The start operation for download of picture image(FTP)   | 102           | No Use     |
|                  | Play back start                                          | 103           | No Use     |
|                  | Play back stop                                           | 104           | No Use     |
|                  | Manual recording start                                   | 105           | No Use     |
|                  | Manual recording stop                                    | 106           | No Use     |
|                  | Copy                                                     | 107           | No Use     |
|                  | Delete                                                   | 108           | No Use     |
|                  | Camera control                                           | 109           | No Use     |
| Setting          | The display of setup image                               | 201           | No Use     |
| Structure change | Change the setting from front panel                      |               | Use        |
|                  | HDD format                                               | 203           | No Use     |
|                  | Camera setting                                           | 204           | No Use     |
|                  | The setting of communication                             | 205           | No Use     |
|                  | The setting of user management                           | 206           | No Use     |
|                  | The setting of maintenance                               | 207           | No Use     |
|                  | The change of password                                   | 208           | No Use     |
| Power supply     | Power supply ON                                          |               | Use        |
|                  | Power supply OFF                                         | 302           | No Use     |
| Others           | Refer of the event log                                   | 401           | No Use     |
|                  | Refer of the access log                                  | 402           | No Use     |
|                  | Refer of the error log                                   | 403           | No Use     |
|                  | Refer the network log                                    | 404           | No Use     |
|                  | Alarm return                                             | 405           | No Use     |
|                  | Alarm restraint                                          | 406           | No Use     |

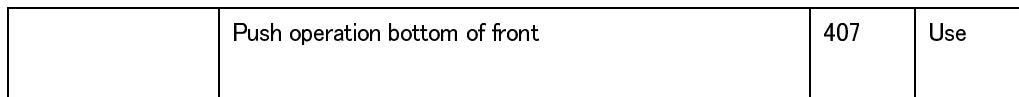

#### Username

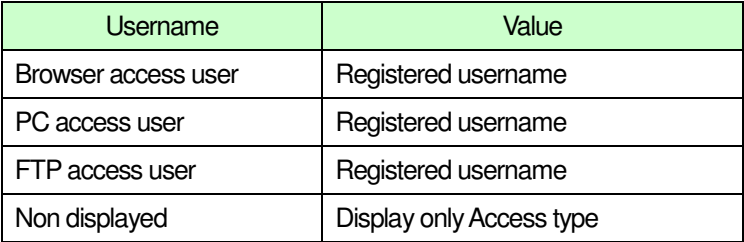

#### **4.4. PssSSD common MIB ( Network log )**

Neteork log is shown as fellos.

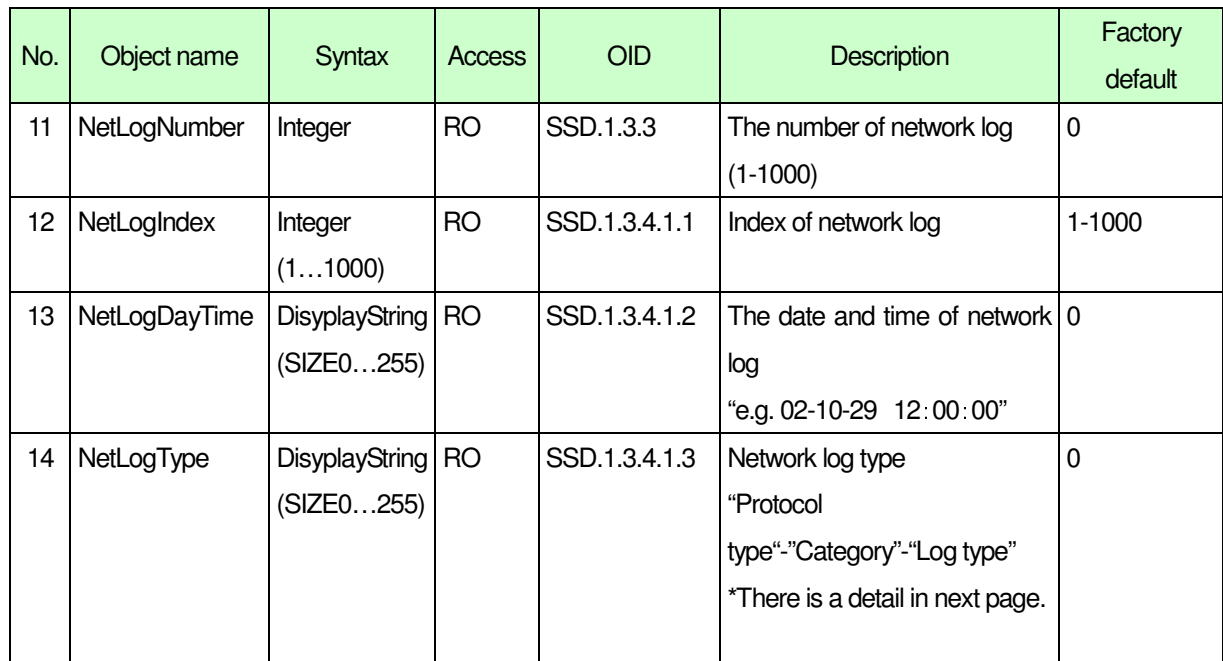

#### PssSSD=1.3.6.1.4.1.258.5100 (PssSSD is described PssSSD.1.3)

#### 4.4.1. **Protocol type of network log type**

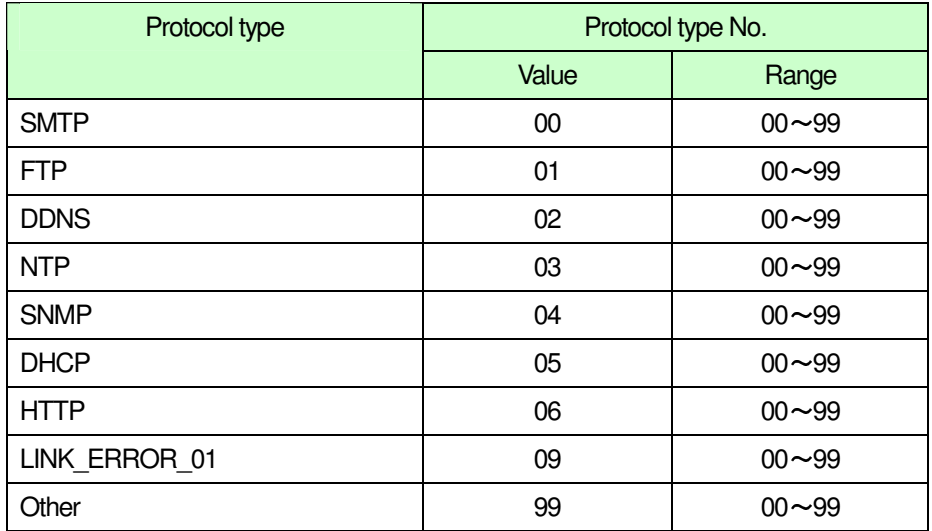

#### 4.4.2. **Network log category**

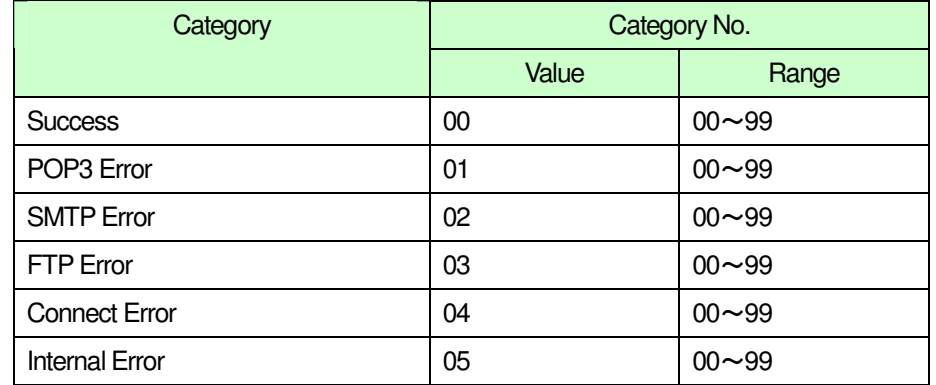

#### 4.4.3. **Network log type**

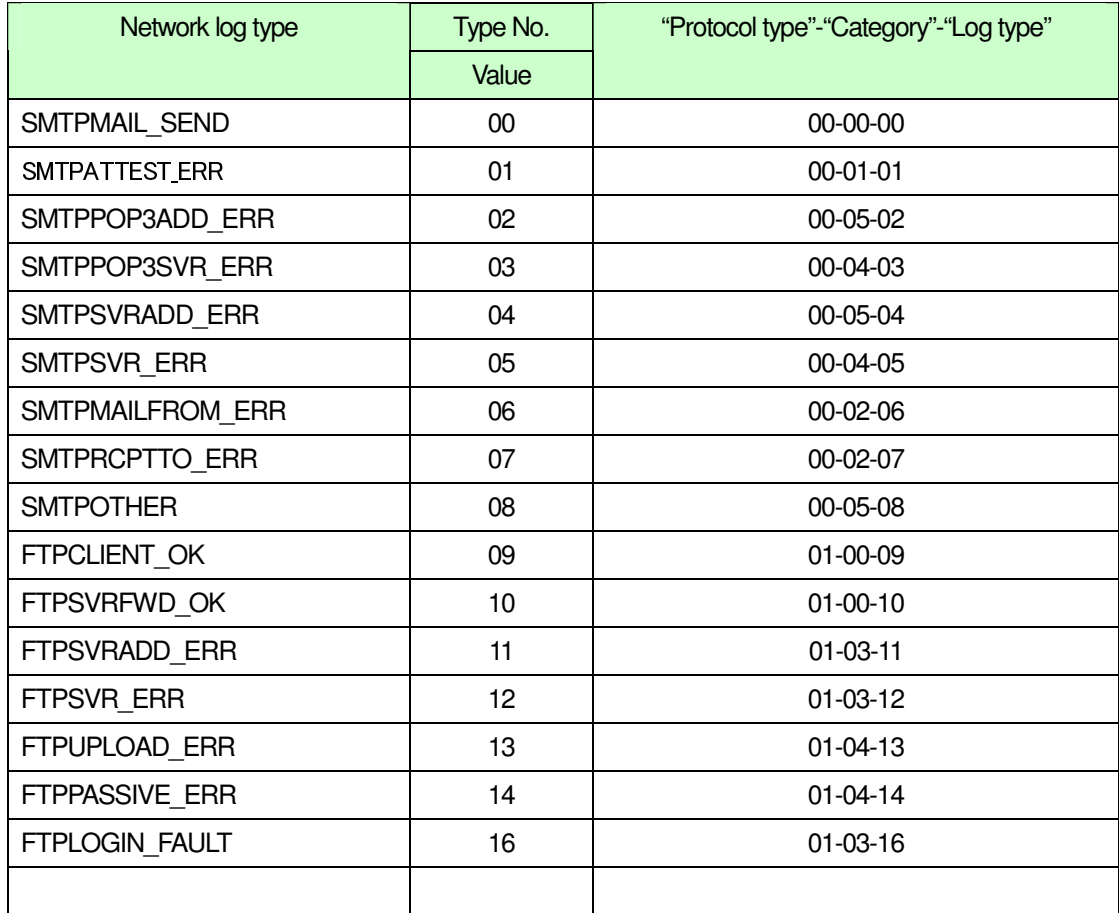

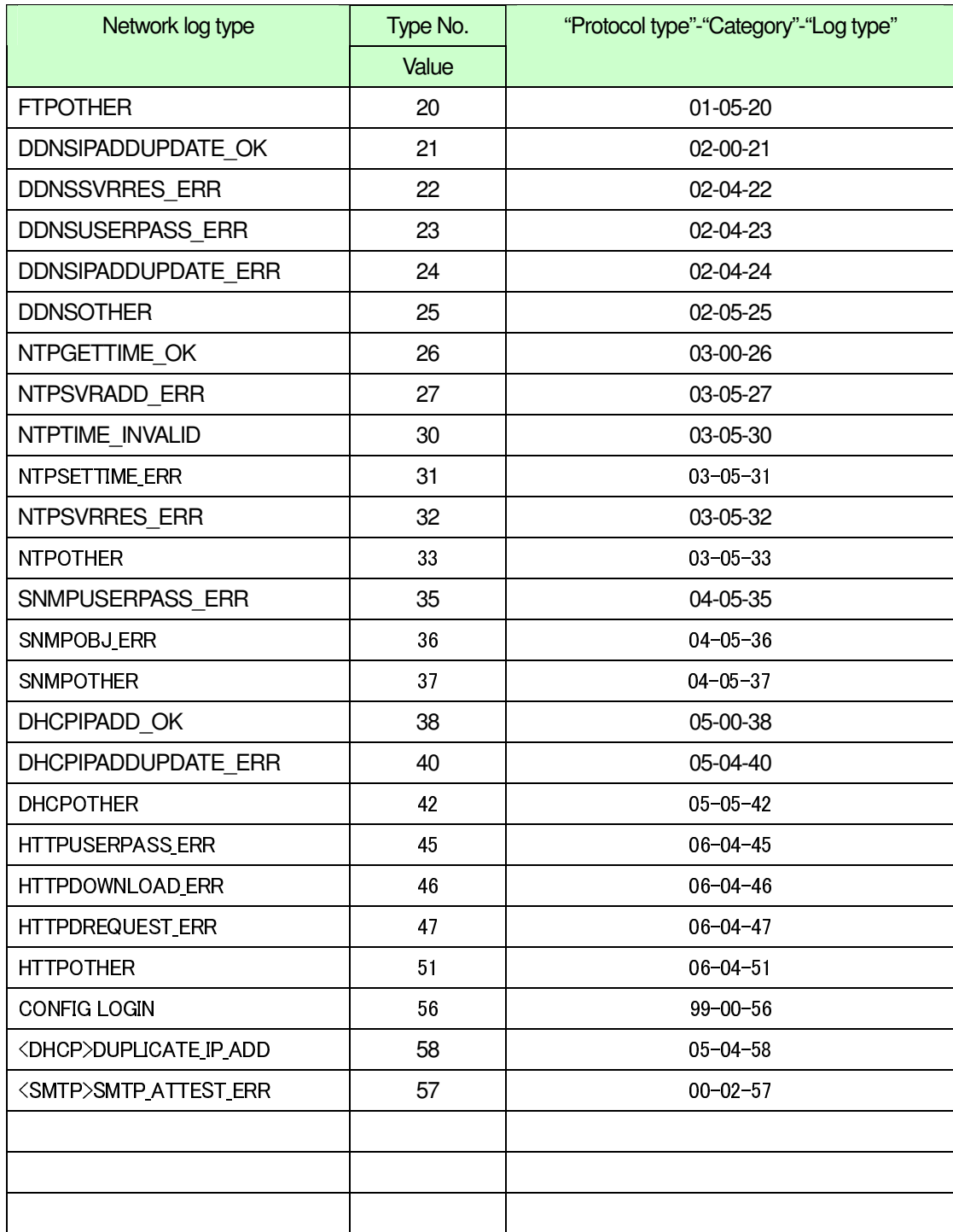

• ND400, HD600 addition item

Network log contents type: No.58 – No.59

#### **4.5. Disk Recorder Category common MIB** ( **Event log** )

Event log is shown as fellows.

Event log is Disk Recorder Category (HdrCategory) common MIB as PssSSD common MIB.

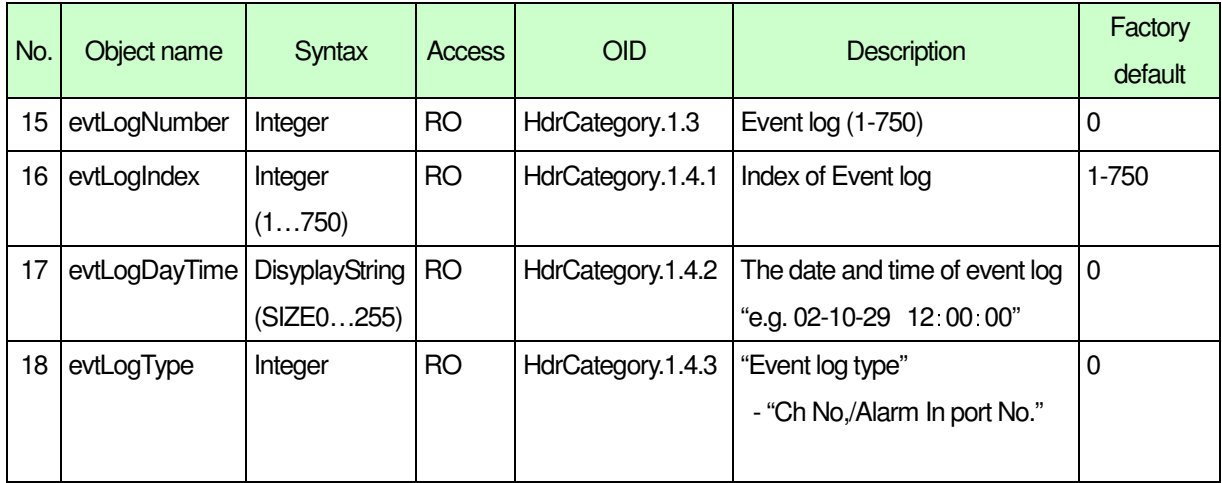

#### **HdrCategory =1.3.6.1.4.1.258.5100.200**

#### 4.5.1. **Event log type**

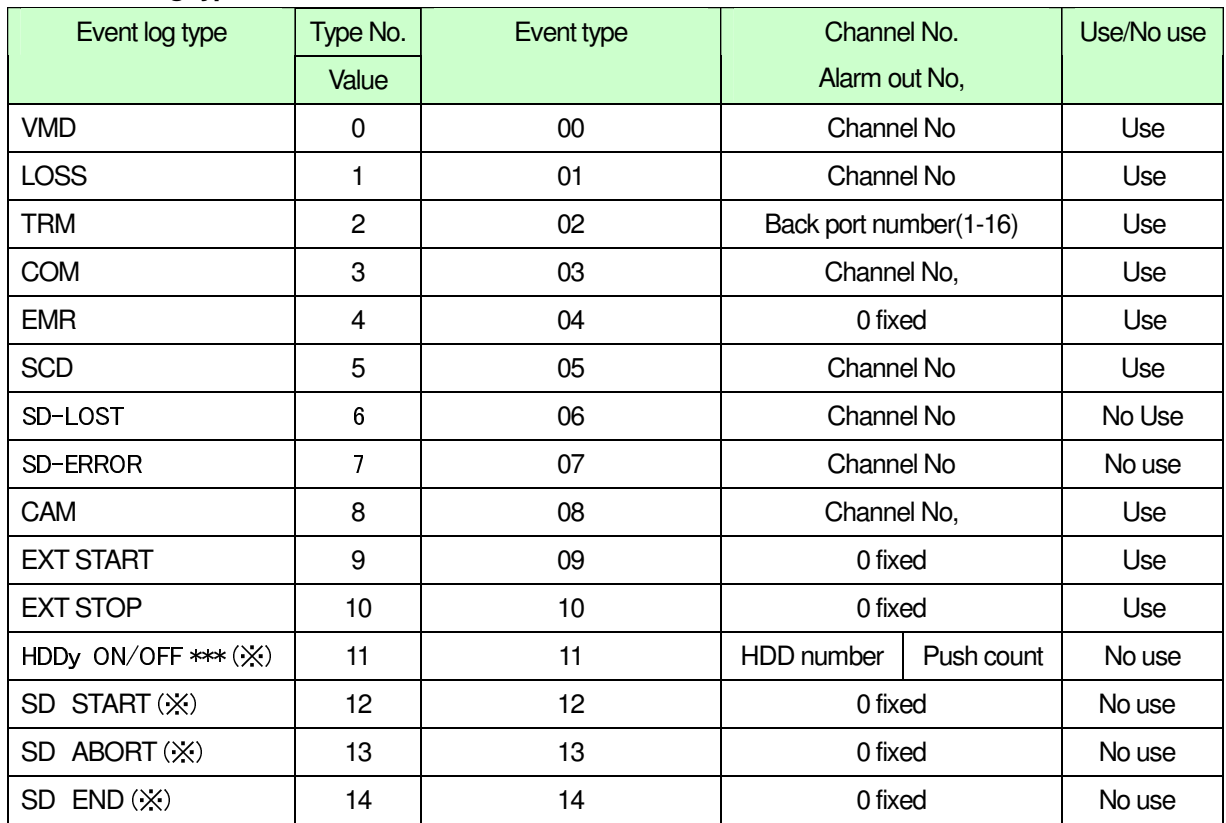

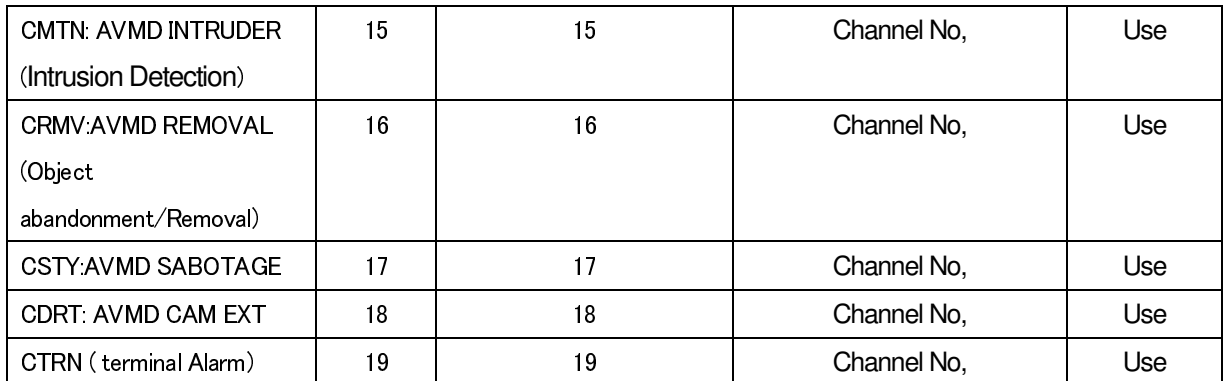

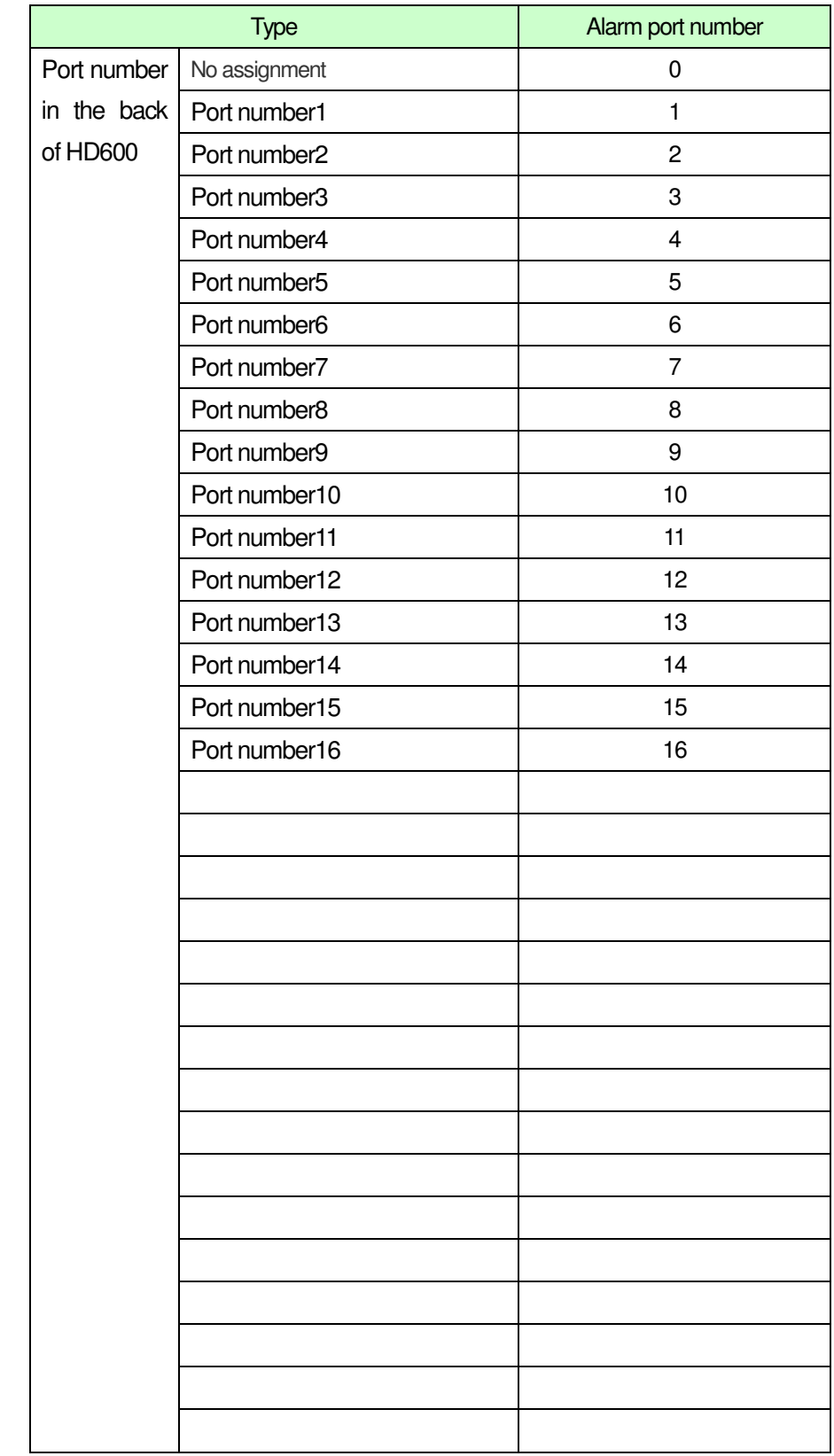

#### 4.5.2. **Port number in the back of HD600**

#### **4.6. Disk Recorder Category common MIB** ( **Error log** )

Error log is Disk Recorder Category (HdrCategory) common MIB as PssSSD common MIB.

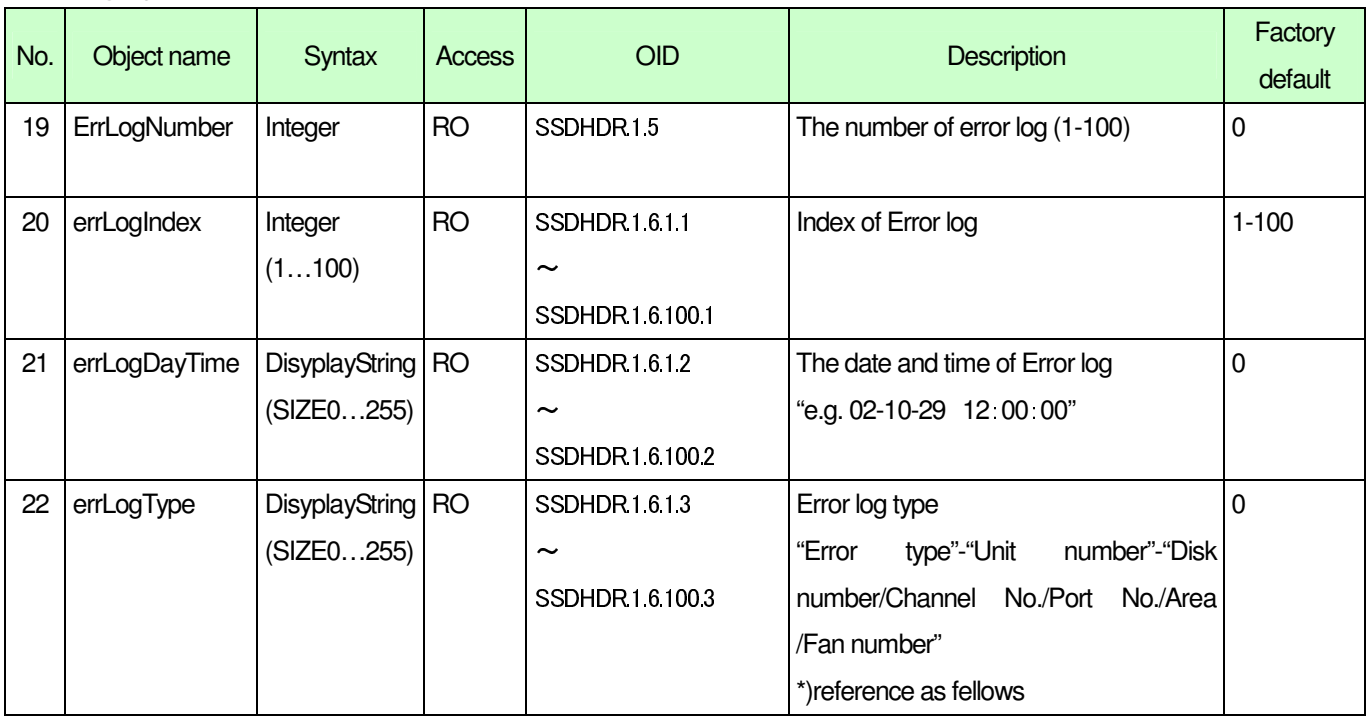

#### **HdrCategory=1.3.6.1.4.1.258.5100.200**

#### 4.6.1. **Error log type**

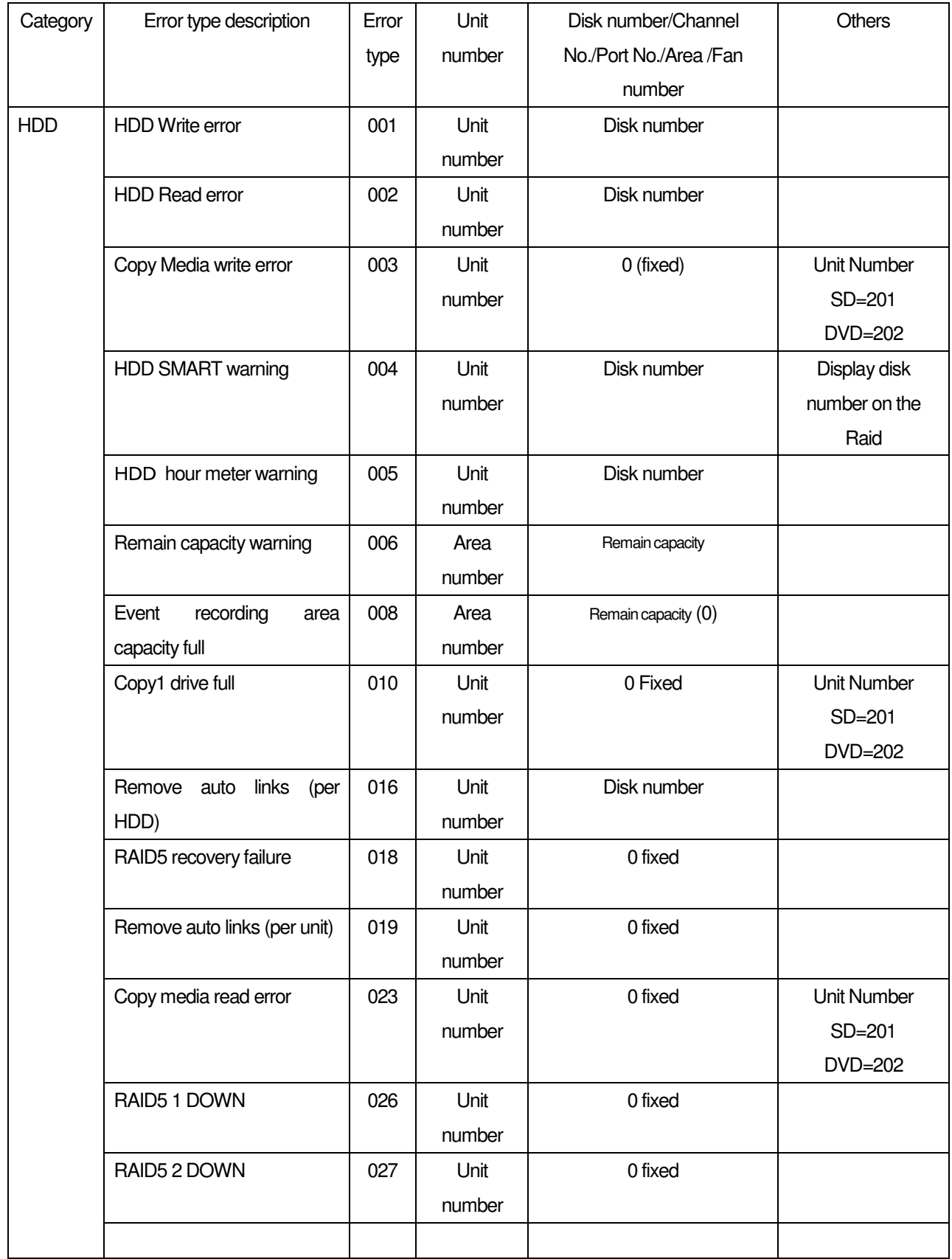

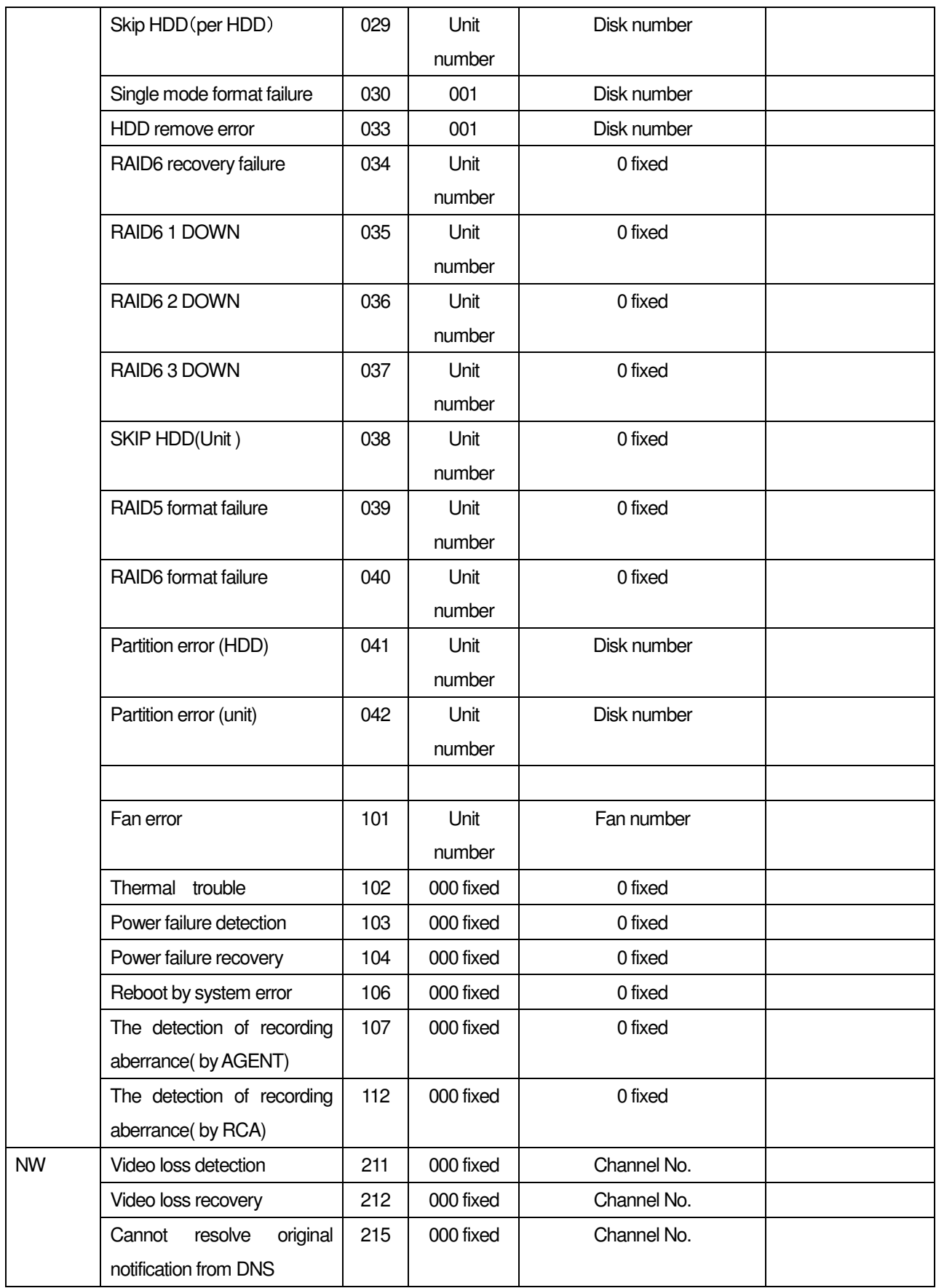

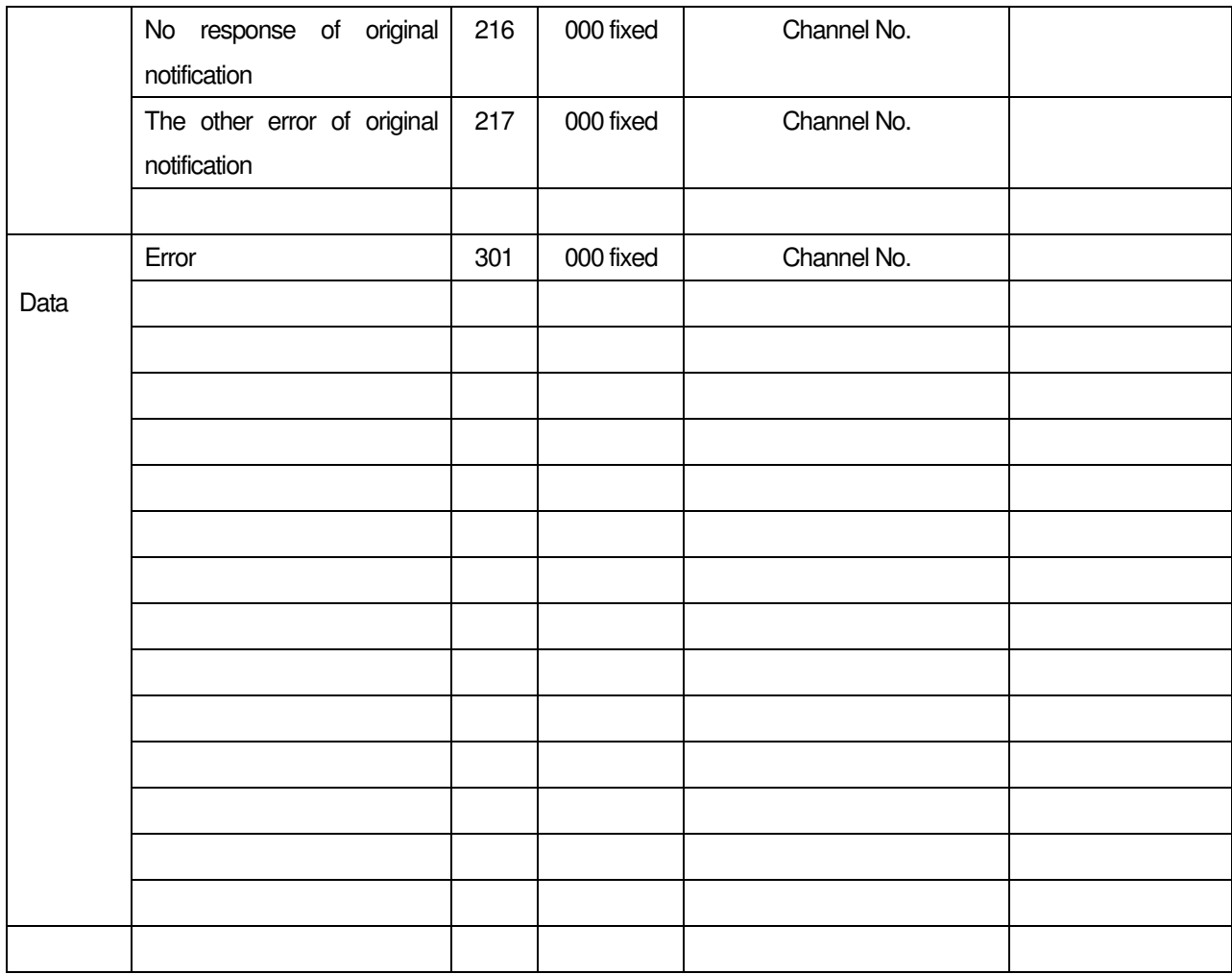

#### 4.6.2. **Error log unit number**

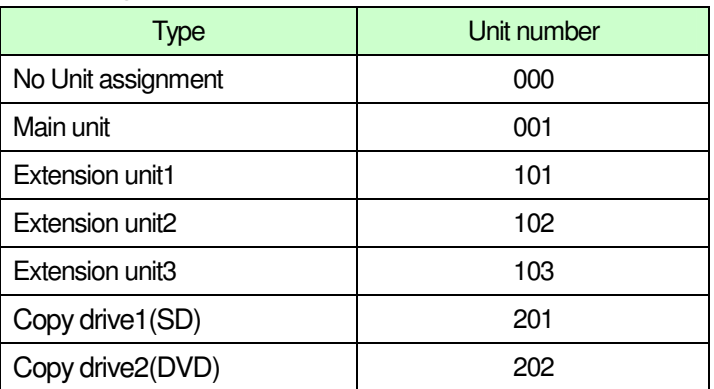

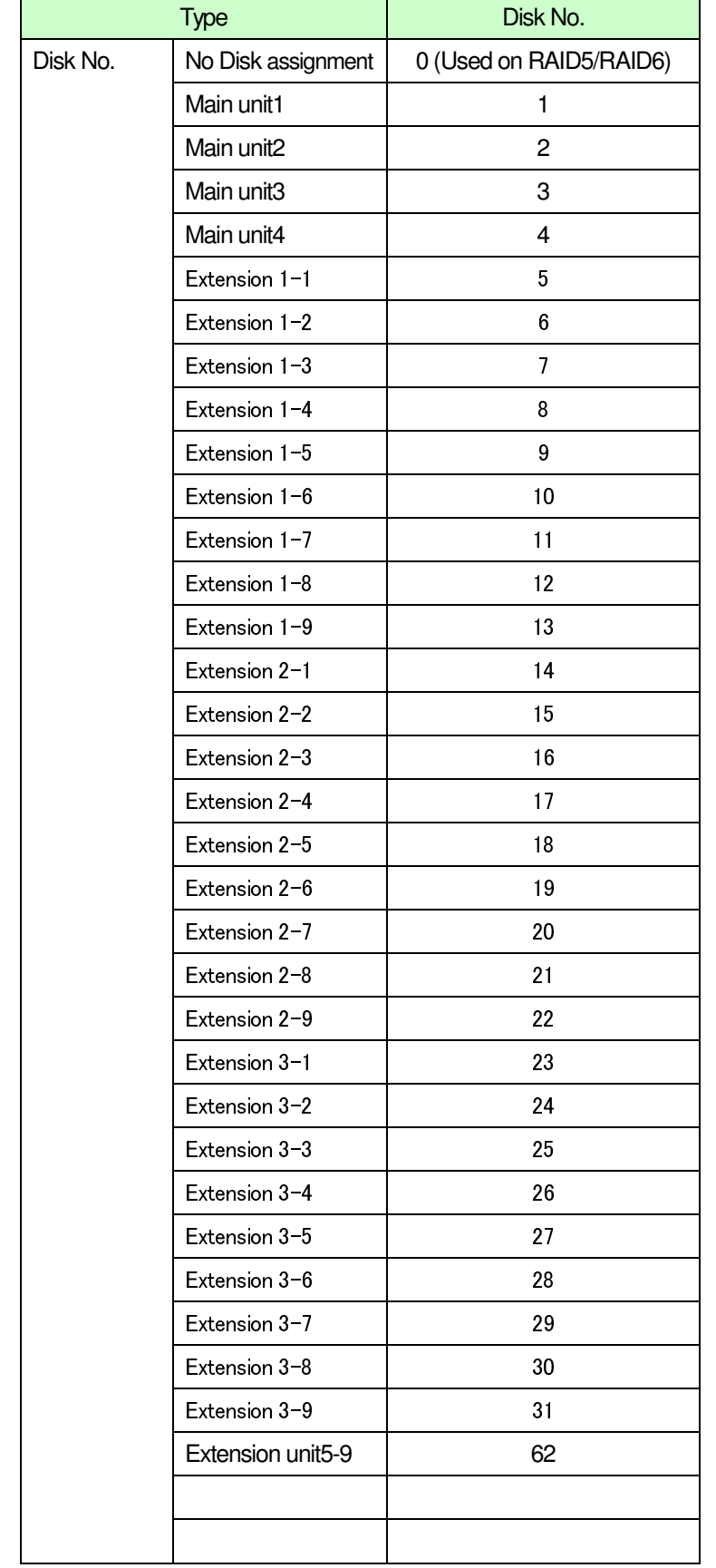

# 4.6.3. **Error log Disk number/Channel number/Port number/Area number/Fan number**

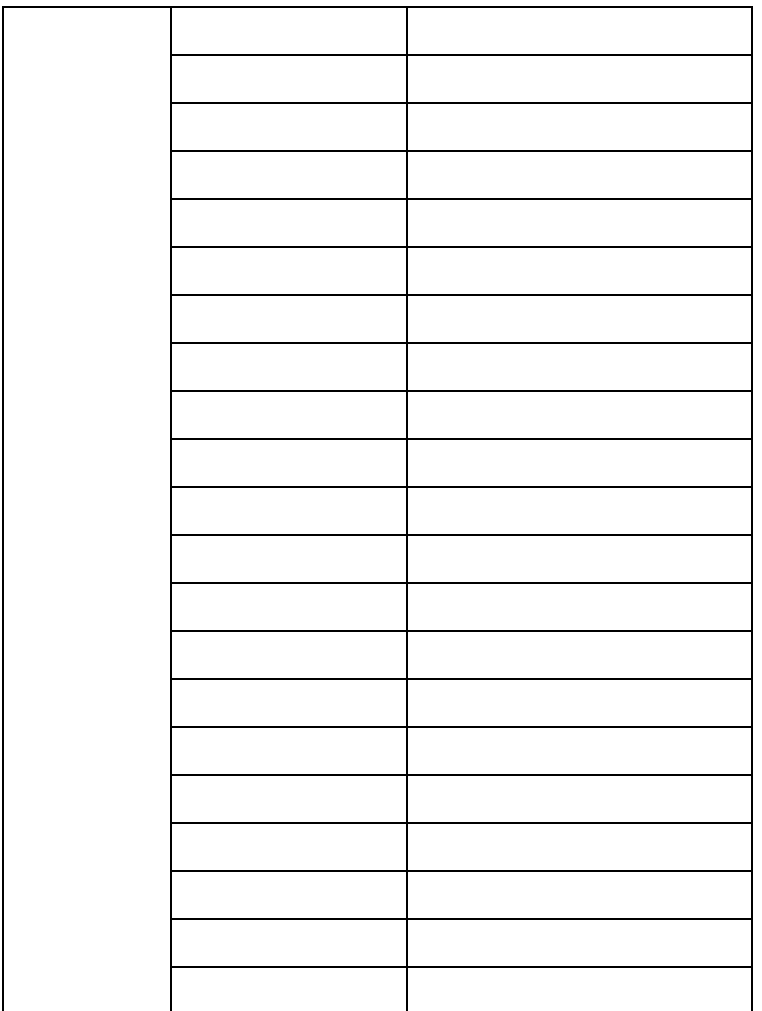

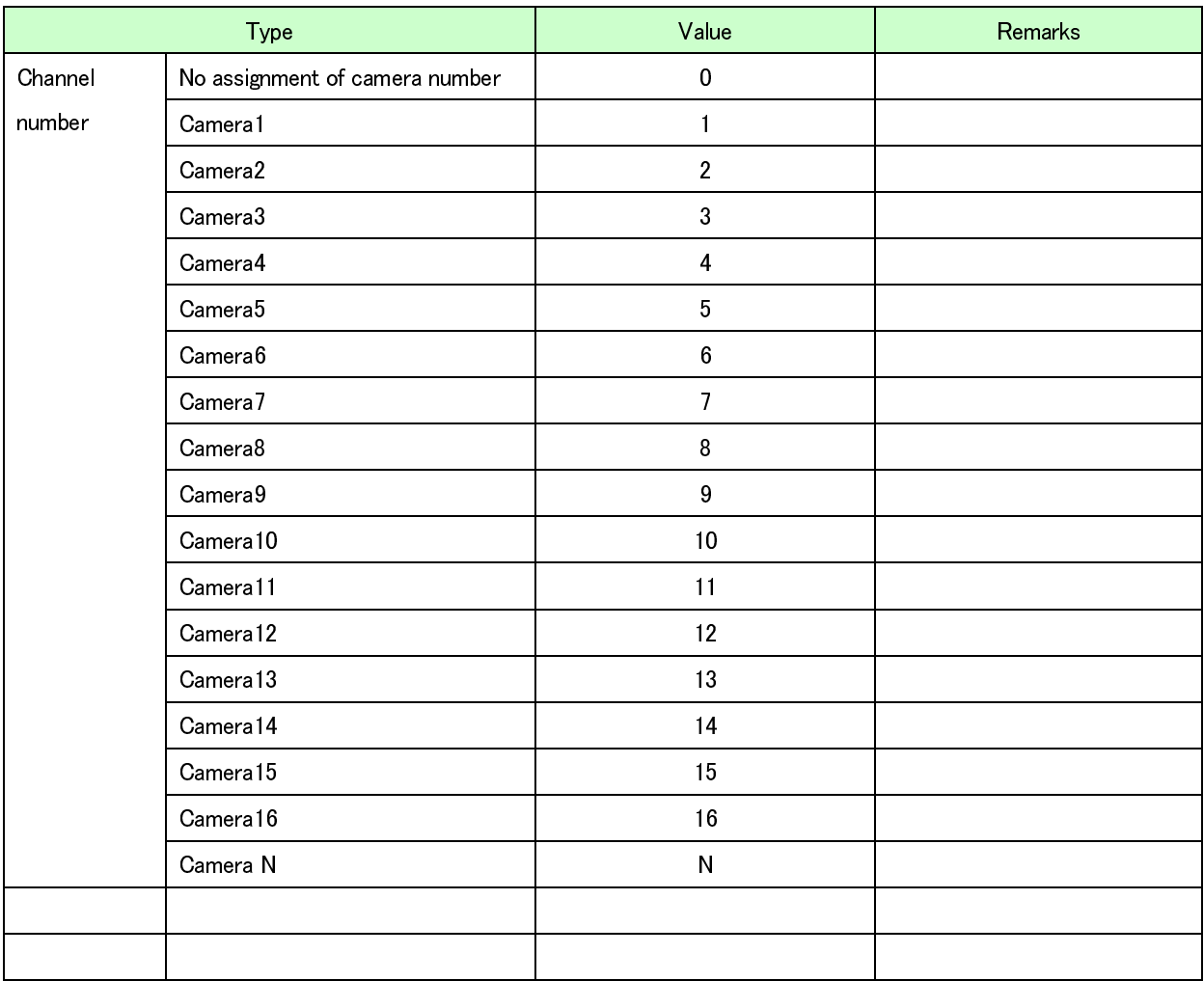

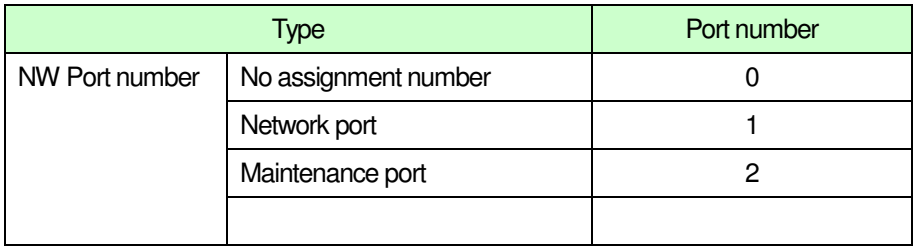

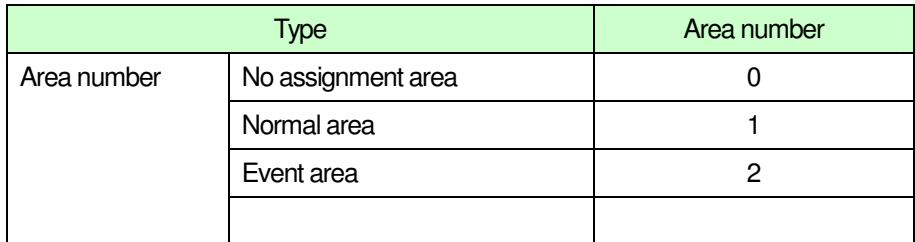

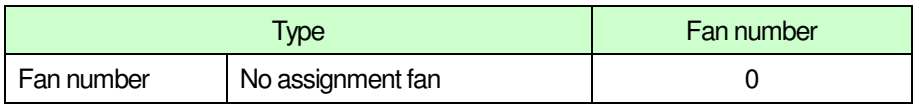

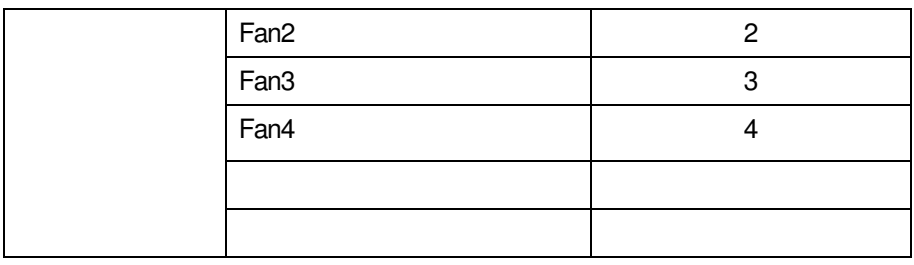

#### 4.7. HDR Standard MIB( Internal error log)

SSD の障害ログを下記に示す。 障害ログは SSD 標準 MIB のサブツリーである HDR 分野共通 MIB となっている。

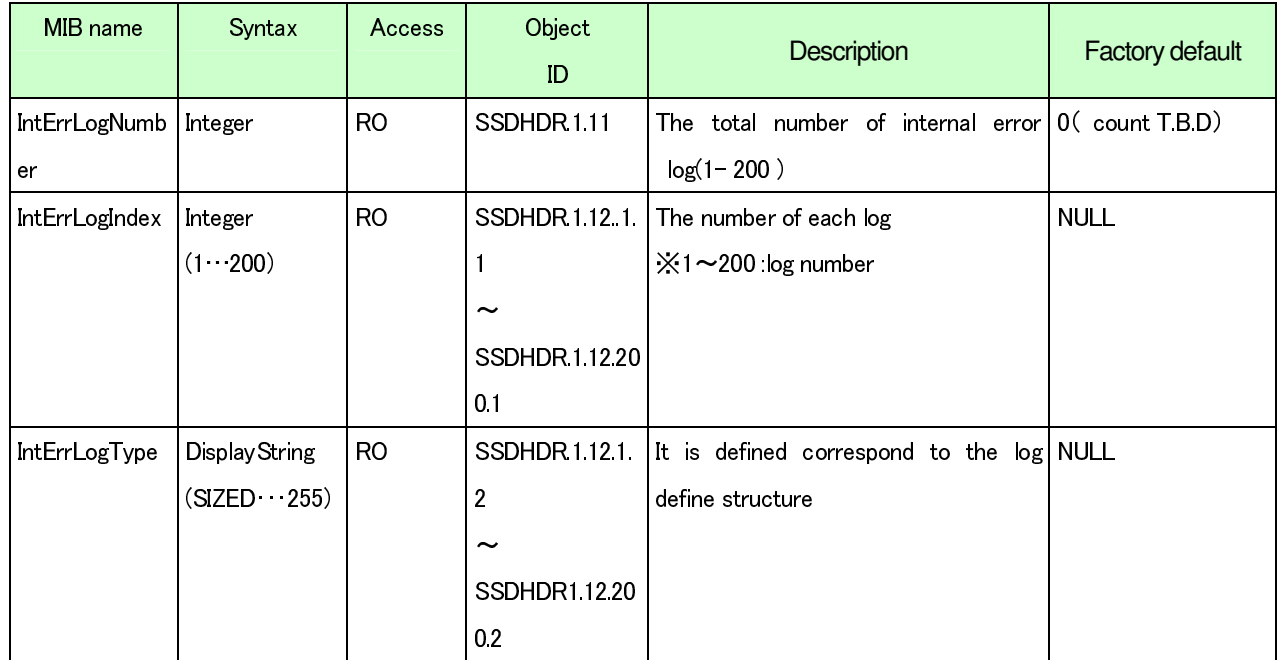

#### **HdrCategory=1.3.6.1.4.1.258.5100.200**

#### **4.8. Disk Recorder Category common MIB (Reboot status)**

It shows the data that is related to HDD of SSD as follows. The data of relational HDD is common MIB of HDR category that is sub tree of SSD standard MIB.

#### **HdrCategory=1.3.6.1.4.1.258.5100.200**

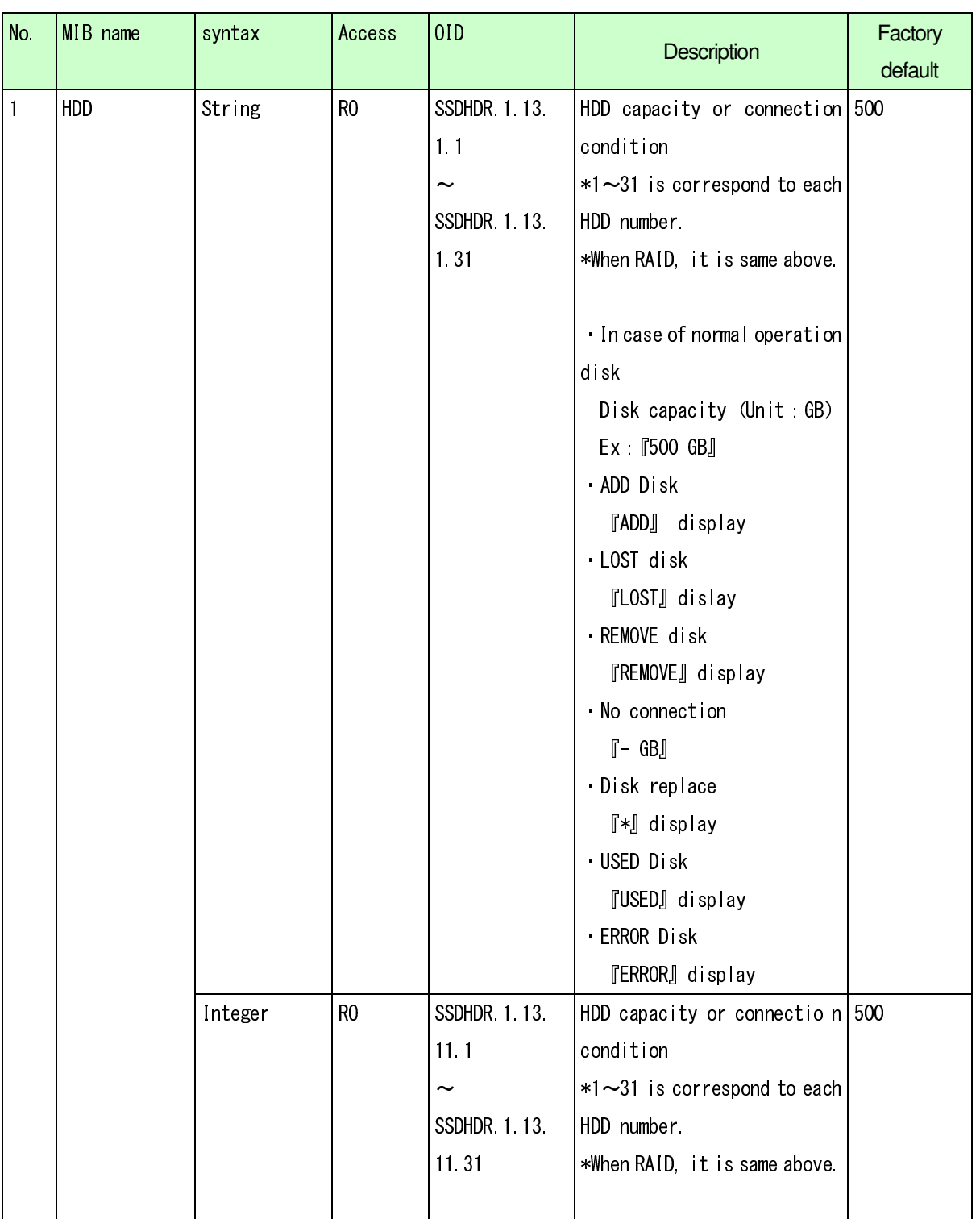

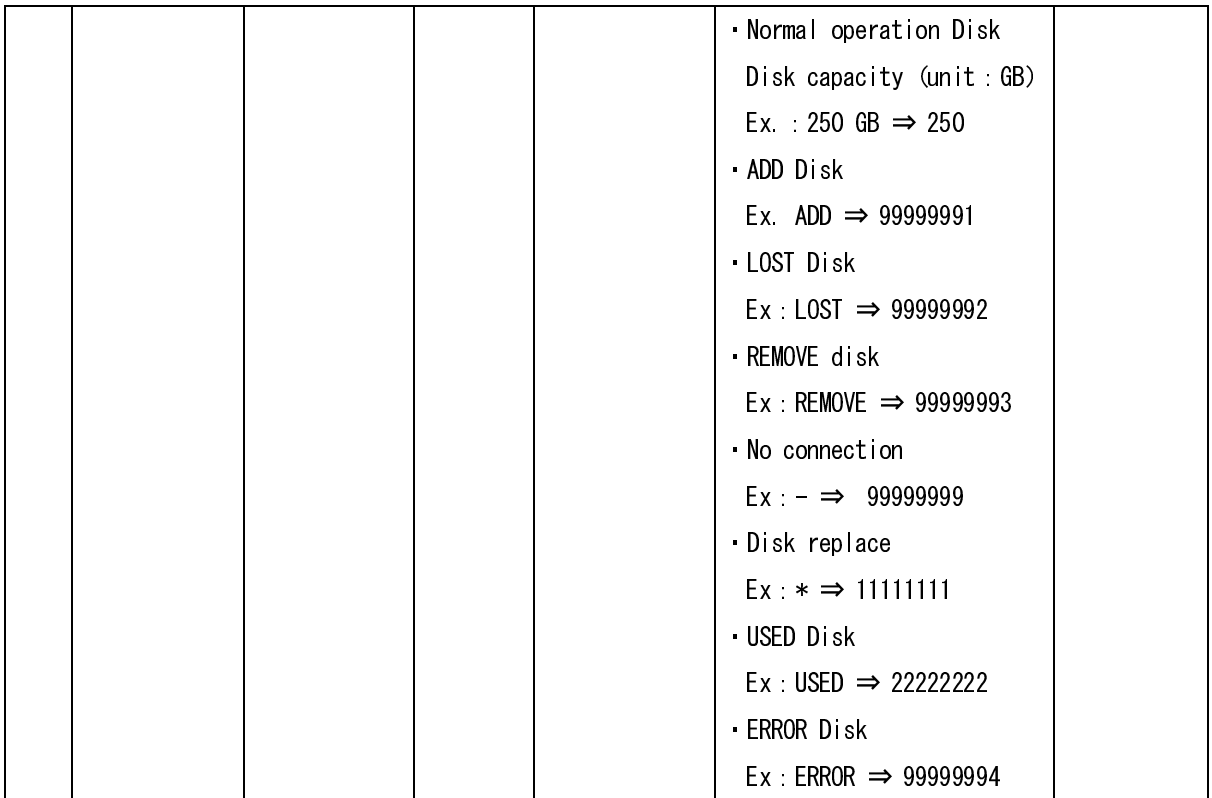

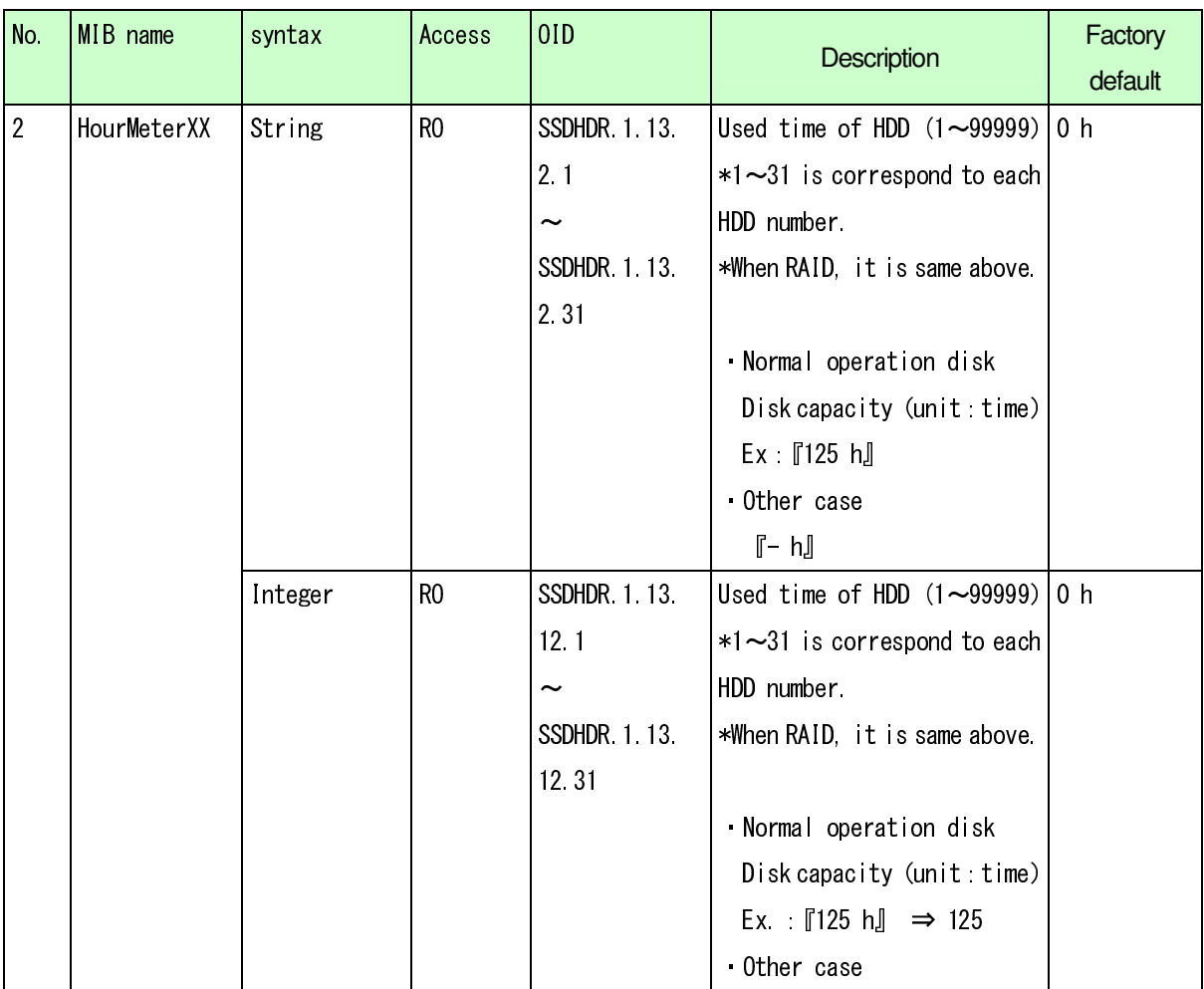

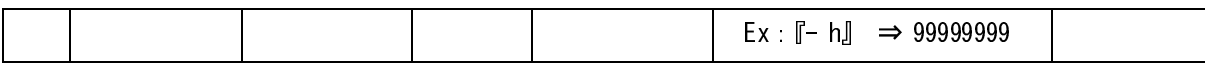

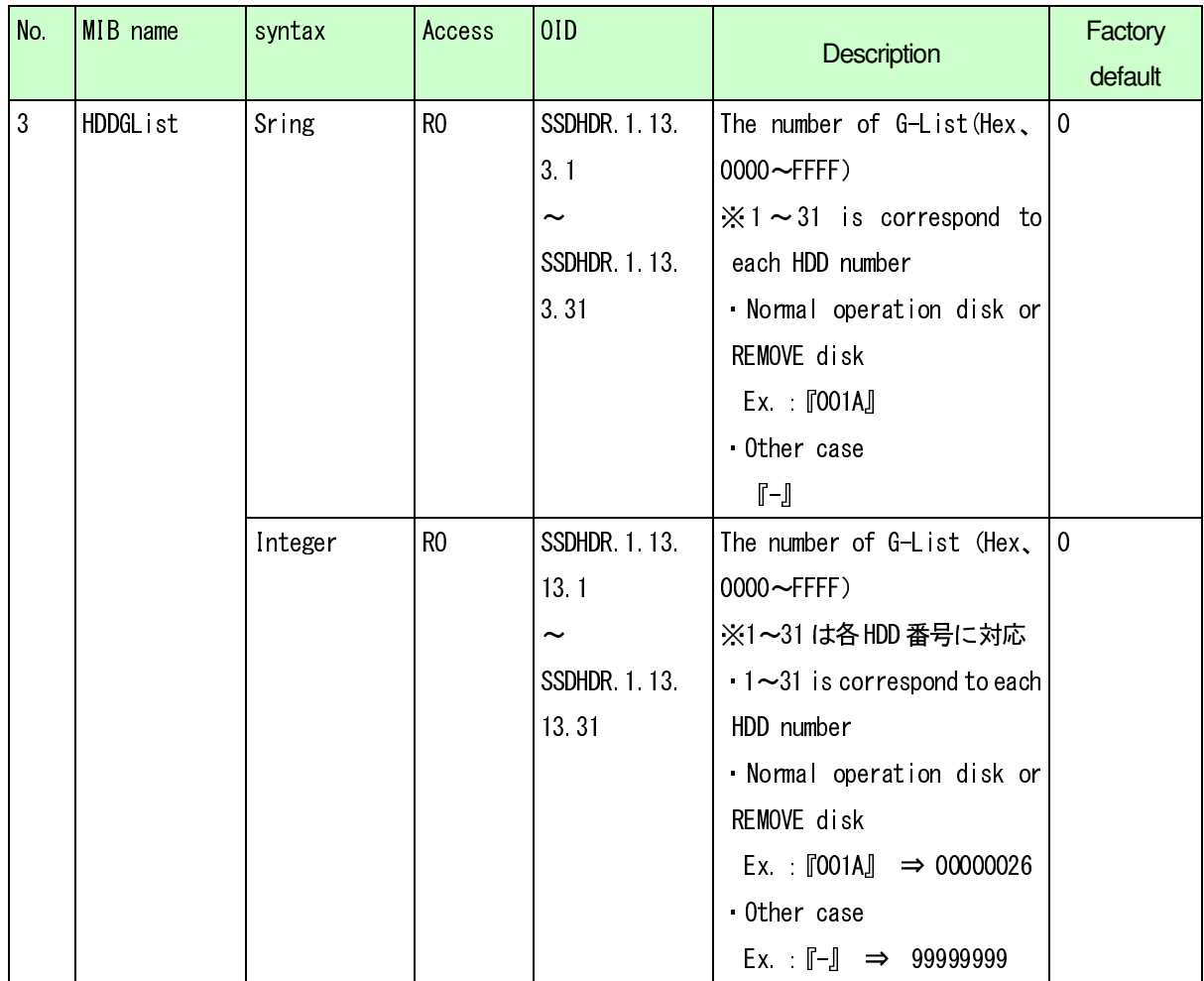

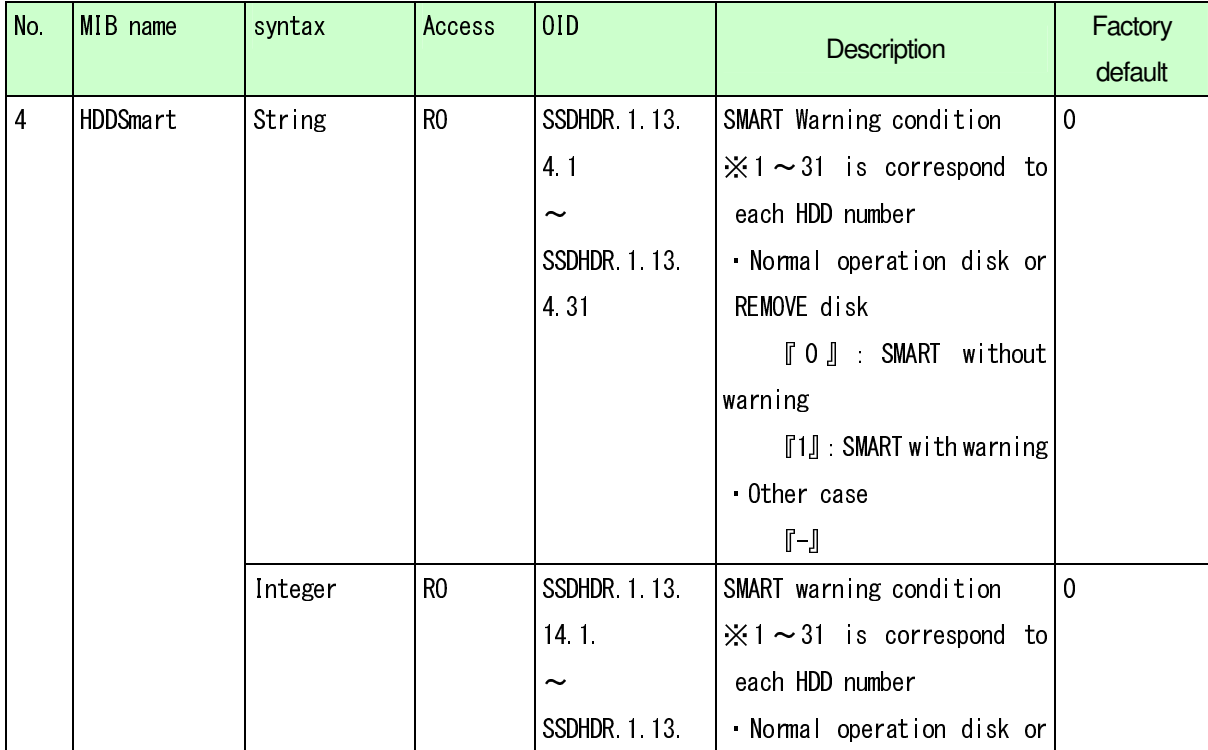

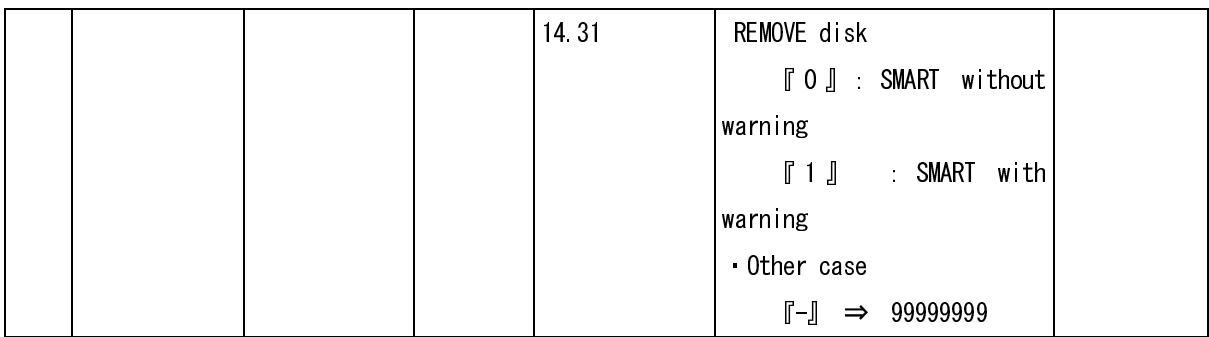

#### RAID5/6 ともに、正常 HDD かダウン HDD であるか表示する RAID5/6 運用で1ダウン、2ダウン、3 ダウンした HDD が どの HDD であるかの識別は行わない

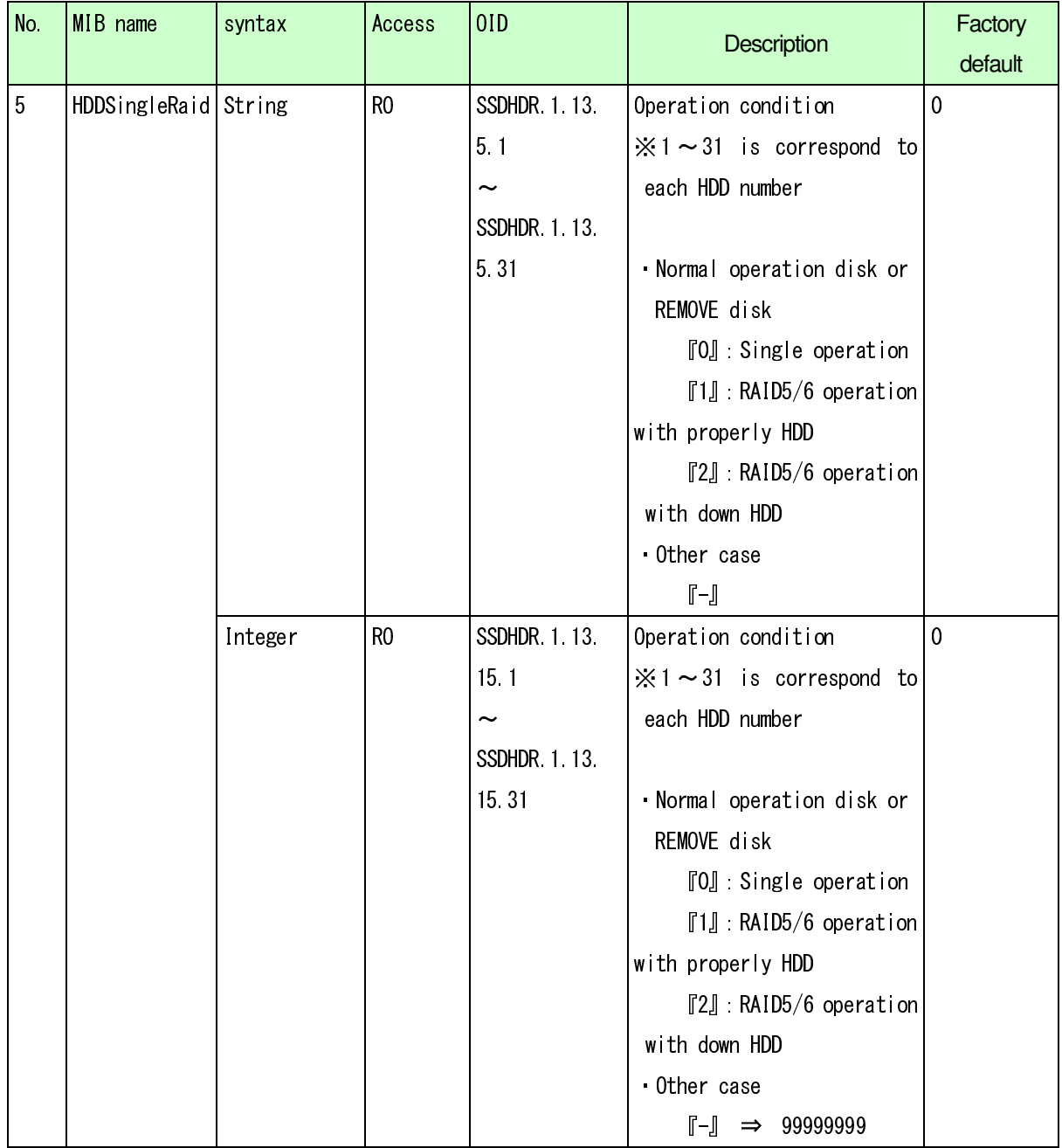

#### **4.9. Disk Recorder Category common MIB (Reboot status)**

Reboot status is Disk Recorder Category (HdrCategory) common MIB as PssSSD common MIB

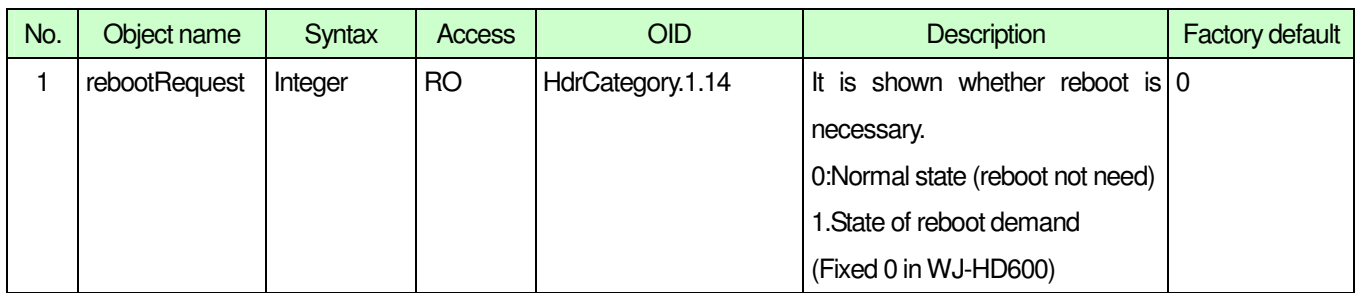

#### **4.10. Disk Recorder Category common MIB (Camera connection status)**

Camera connection status is Disk Recorder Category (HdrCategory) common MIB as PssSSD common MIB

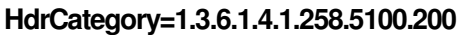

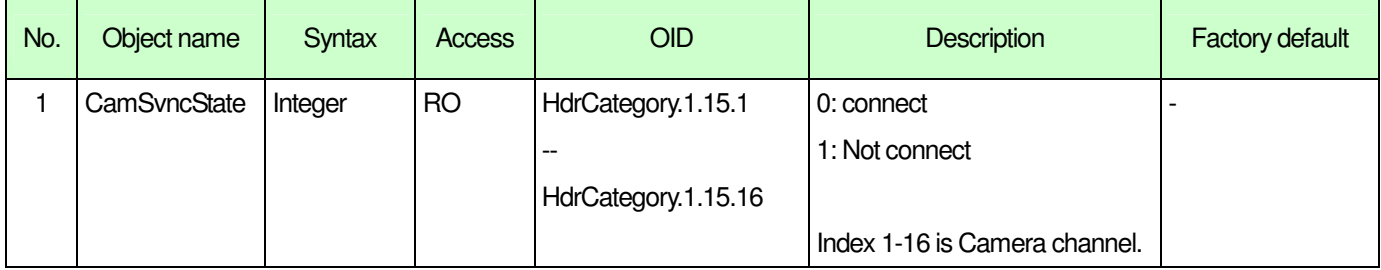

#### **4.11. Disk Recorder Category common MIB** ( **Temparature** )

Temparature is Disk Recorder Category (HdrCategory) common MIB as PssSSD common MIB.

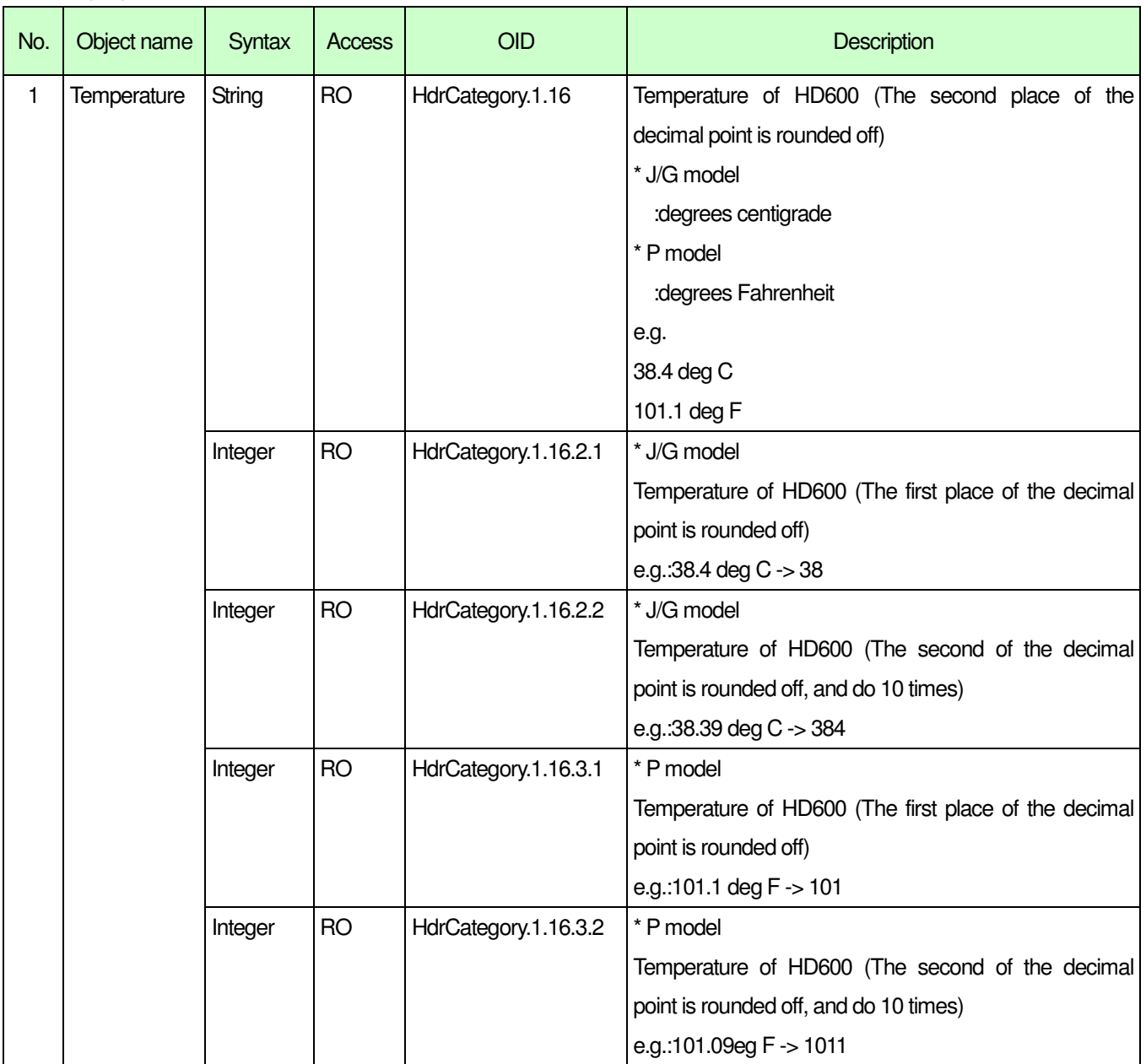

#### **HdrCategory=1.3.6.1.4.1.258.5100.200**

I

# **5. Community**

In setup menu of WJ-HD600, the user can set the community name. The default value is "NULL".

## **6. WJ-HD600 SNMP settings**

The capital letter and the small letter are distinguished.

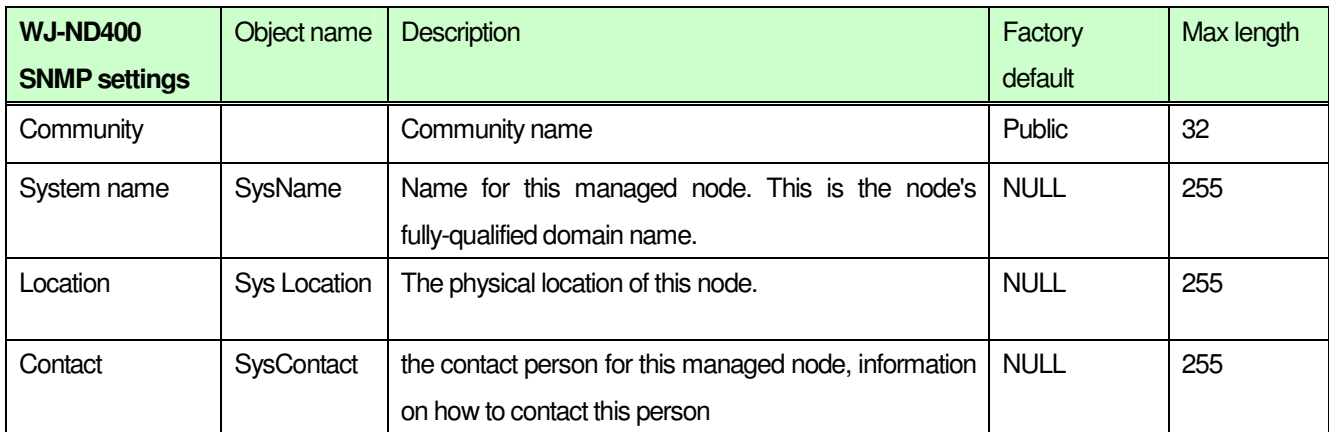

# **7. MIB under Enterprises**

It is fix value.

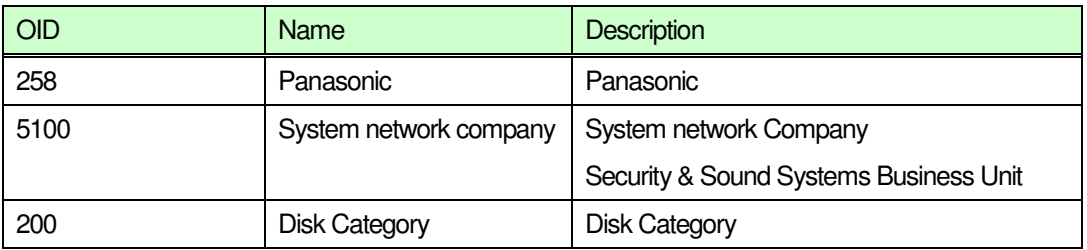